# C++11: Selected Topics

Jörg Faschingbauer

www.faschingbauer.co.at

jf@faschingbauer.co.at

イロト イ押 トイモト イモト 一番  $\Omega$ 1 / 185

# Table of Contents

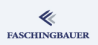

- **n** Introduction
- 2 New Language Features
	- · Strongly Typed enum
	- · auto Type Declarations
	- **a** Brace Initialization
	- · Range Based for Loops
	- · Delegating Constructor
- · Moving, "RValue References"
- · Miscellaneous
- Smart Pointers
	- $\bullet$  std::unique\_ptr <>
	- · std::shared\_ptr<>
	- · Smart Pointers: Closing **Words**
- 4 Functions, Functions, ...
	- **a** Ontimization
	- · Compute Bound Code
	- **a** Basics
	- · Sorting
	- · std::bind
	- $\bullet$  std::function
- 5 Multithreading
- · Threads Inroduction
- · Thread Life Cycle
- $\bullet$  Threads in  $C++$
- **a** Race Conditions
- · Volatile
- $\bullet$  std:: chrono
- Locking and Atomics
- **a** Communication

#### Introduction

### <span id="page-2-0"></span>Overview

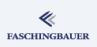

#### **n** Introduction

- - · Strongly Typed enum
	- · auto Type Declarations
	- **e** Brace Initialization
	- · Range Based for Loops
	- · Delegating Constructor
- · Moving, "RValue
- e Miscellaneous
- $\circ$ 
	- $\bullet$  std::unique\_ptr<>
	- o std::shared\_ptr<>
	- · Smart Pointers: Closing
- 4 Functions, Functions, ...
	- a Ontimization
	- · Compute Bound Code
	- · Basics
	- · Sorting
	- · std::bind
	- · std::function
- G
- · Threads Inroduction
- · Thread Life Cycle
- $\bullet$  Threads in  $C++$
- **a** Race Conditions
- a Volatile
- · std::chrono
- Locking and Atomics
- · Communication

[Introduction](#page-2-0)

### Make C++ Great Again

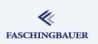

#### $C_{++}$  is one of the ugliest languages in the world

#### • Have to know C, including historical baggage

- C preprocessor
- No module concept
- Implicit conversions
- $\bullet$  (*Many* more)
- No useful standard library
- Every new revision brings new features to solve old problems

# $C_{++}$ 11: The "New"  $C_{++}$

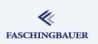

- Several years of development (since  $C++03$ )
- $\bullet$  To be followed by  $C++14$
- $\bullet$  To be followed by  $C++17$
- **a** To be followed
- **•** Focus
	- Easier usage (sometimes it reads like Python)
	- **·** Performance

## <span id="page-5-0"></span>Overview

#### ≪ **FASCHINGBAUER**

- 2 New Language Features
	- · Strongly Typed enum
	- · auto Type Declarations
	- **a** Brace Initialization
	- · Range Based for Loops
	- · Delegating Constructor
- · Moving, "RValue References"
- · Miscellaneous
- $\circ$ 
	- $\bullet$  std::unique\_ptr<>
	- o std::shared\_ptr<>
	- · Smart Pointers: Closing
- 4 Functions, Functions, ...
	- · Optimization
	- · Compute Bound Code
	- · Basics
	- · Sorting
	- · std::bind
	- · std::function
- G
- · Threads Inroduction
- · Thread Life Cycle
- $\bullet$  Threads in  $C++$
- **a** Race Conditions
- a Volatile
- · std::chrono
- Locking and Atomics
- · Communication

### <span id="page-6-0"></span>**O[verview](#page-2-0)**

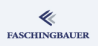

#### <sup>1</sup> Introduction

#### 2 New [Language Features](#page-11-0) **Str[ongly Typed](#page-14-0) enum**

- **auto Type Declarations**
- **a** Br[ace Initialization](#page-24-0)
- Range Based for Loops
- **·** De[legating Constructor](#page-29-0)
- [Moving](#page-6-0), "RValue
- **A** Miscellaneous
- <sup>3</sup> Smart Pointers
	- $\bullet$  std::unique\_ptr<>
	- $\bullet$  std::shared\_ptr<>
	- **Smart Pointers[: Closing](#page-67-0)**
- <sup>4</sup> [Functions, Funct](#page-49-0)ions, ...
	- Optimization
	- [Compute Bound Code](#page-52-0)
	- **·** [Basics](#page-61-0)
	- Sorting
	- [std::bind](#page-67-0)
	- std::function
- **6** Multithreading
- **Threads Inro[duction](#page-93-0)**
- **Thread Life [Cycle](#page-111-0)**
- Threads in C++
- **Bace Conditi[ons](#page-114-0)**
- Volatile
- std::chron[o](#page-130-0)
- **Locking a[nd Atomics](#page-138-0)**
- **Communication**

イロト イ部 トイモト イモト  $\equiv$  $OQ$ 7 / 185

# C++03 enum Types: Motivation

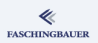

#### Why enum? Why isn't int sufficient?

- **•** Readability, Semantics
- switch statements without default label  $\rightarrow$  -Wswitch warns about missing enumerators
- Type safety: int cannot be assigned to an enum
	- The other way around is possible

Apart from that, enum is crap!

# C++03 enum Types: Problems

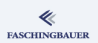

- Enumerators are not in the enum type's scope
	- Rather, they pollute the surrounding scope
	- $\bullet \rightarrow$  no two enumerators with the same name
- Underlying type is not defined  $\rightarrow$  sizeof depends on compiler
- Implicit conversion to int

Workarounds possible, although much typing involved!

# $C++11$  enum class

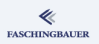

#### enum class

```
enum class E1 {
  ONE,
  TWO
};
enum class E2 {
  ONE,
  TWO
};
E1 e1 = E1::ONE;
E2 e2 = E2::ONE;
int i = e1; // error
```
- No conflicts in surrounding scope
- Body same as before
- No conversion to int
- $\bullet$  C++03 enum remains unchanged  $\rightarrow$  code compatibility

 $\bullet \to$  Cool!

[New Language Features](#page-5-0) [Strongly Typed](#page-6-0) enum

# $C++11$  enum class: Underlying Type

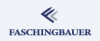

#### Explicite type

```
#include <cstdint>
#include <cassert>
enum E: uint8_t {
  ONE,
  TWO
};
void f() {
  assert(sizeof(E)==1);
}
```
- $\bullet$  In  $C++03$  enum and enum class possible
- Default: int
- Works with every integer types except wchar\_t

# <span id="page-11-0"></span>**O[verview](#page-2-0)**

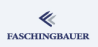

#### <sup>1</sup> Introduction

#### New [Language Features](#page-11-0)

- **•** Str[ongly Typed](#page-14-0) enum
- **auto** Type Declarations
- **a** Br[ace Initialization](#page-24-0)
- Range Based for Loops
- **·** De[legating Constructor](#page-29-0)
- [Moving](#page-6-0), "RValue
- **A** Miscellaneous
- <sup>3</sup> Smart Pointers
	- $\bullet$  std::unique\_ptr<>
	- $\bullet$  std::shared\_ptr<>
	- **Smart Pointers[: Closing](#page-67-0)**
- <sup>4</sup> [Functions, Funct](#page-49-0)ions, ...
	- Optimization
	- [Compute Bound Code](#page-52-0)
	- **·** [Basics](#page-61-0)
	- Sorting
	- [std::bind](#page-67-0)
	- std::function
- **6** Multithreading
- **Threads Inro[duction](#page-93-0)**
- **Thread Life [Cycle](#page-111-0)**
- Threads in C++
- **Bace Conditi[ons](#page-114-0)**
- Volatile
- std::chron[o](#page-130-0)
- **Locking a[nd Atomics](#page-138-0)**
- **Communication**

[New Language Features](#page-5-0) auto [Type Declarations](#page-11-0)

# auto Type Declarations: Motivation

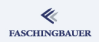

#### Much ado about nothing ...

vector<MyType>::iterator  $iter = v.\text{begin}()$ ;

#### Compiler knows anyway ...

auto iter =  $v.\text{begin}()$ ;

- Type Deduction
- Compiler knows anyway
- $\bullet$  He always knew  $\rightarrow$ lookup of template specializations
- $\bullet \rightarrow$  Same rules apply

[New Language Features](#page-5-0) auto [Type Declarations](#page-11-0)

## auto Type Declarations: Details

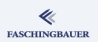

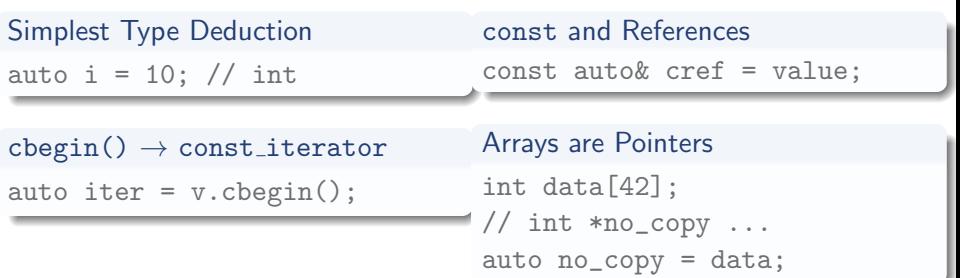

K ロ ▶ K 레 ▶ K 코 ▶ K 코 ▶ │ 코 │ ◆ 9,9,0° 14 / 185

## <span id="page-14-0"></span>**O[verview](#page-2-0)**

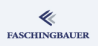

#### <sup>1</sup> Introduction

#### New [Language Features](#page-11-0)

- **•** Str[ongly Typed](#page-14-0) enum
- **auto Type Declarations**
- **a** Br[ace Initialization](#page-24-0)
- Range Based for Loops
- **·** De[legating Constructor](#page-29-0)
- [Moving](#page-6-0), "RValue
- **A** Miscellaneous
- <sup>3</sup> Smart Pointers
	- $\bullet$  std::unique\_ptr<>
	- $\bullet$  std::shared\_ptr<>
	- **Smart Pointers[: Closing](#page-67-0)**
- <sup>4</sup> [Functions, Funct](#page-49-0)ions, ...
	- Optimization
	- [Compute Bound Code](#page-52-0)
	- **·** [Basics](#page-61-0)
	- Sorting
	- $\bullet$  [std::bind](#page-67-0)
	- std::function
- **6** Multithreading
- **Threads Inro[duction](#page-93-0)**
- **Thread Life [Cycle](#page-111-0)**
- Threads in C++
- **Bace Conditi[ons](#page-114-0)**
- Volatile
- std::chron[o](#page-130-0)
- **Locking a[nd Atomics](#page-138-0)**
- **Communication**

# Brace Initialization: Motivation (1)

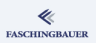

Initialization was always inconsistent  $\rightarrow$  Extremely confusing, especially for newbies!

- Integral types
- Aggregates (struct, array)
- **·** Class objects
- Container (e.g. std::vector) initialization with contained values  $\rightarrow$ push back() orgies

# Brace Initialization: Motivation (2)

### Integral Types

- **•** Two different kinds of initialization
- A matter of history
- **o** Initialization and assignment are different
- Constructor style necessary in templates  $\rightarrow$  integers have to behave as if they were objects

#### Integer Initialization

int  $x = 7$ ; // assignment style int  $y(42)$ ; // ctor style

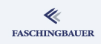

# Brace Initialization: Motivation (3)

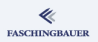

#### Aggregates

- Initialization as it used to be in good old C
- No constructor style

# Aggregate Initialization int  $arr[] = {1, 2, 3};$ struct  $s \{ int i, j; \}$  $s$   $s1 = \{1, 2\}$ ; s  $s2 = \{1\};$  //  $s2$ .  $j == 0$

K ロ ▶ K 個 ▶ K ヨ ▶ K ヨ ▶ │ ヨ │ め 9,0 18 / 185

# Brace Initialization: Motivation (4)

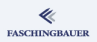

#### **Objects**

- Constructor: looks like function call
- Copy initialization

#### Object Initialization

class C { public:  $C(int i, int j);$ };

 $C \text{ c1}(1,2);$  $C$   $c2 = c1$ ;

> K ロ ▶ K 個 ▶ K ヨ ▶ K ヨ ▶ │ ヨ │ め 9,0 19 / 185

## Brace Initialization: Motivation (5)

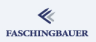

#### **Containers**

#### **•** Filling containers is extremely cumbersome  $\rightarrow$ .push back()

**•** Initialization requires an existing container  $\rightarrow$  very very loud

#### Container Initialization

```
int arr[] = {1, 2, 3};
vector<int> v1(arr, arr+3);
vector<int> v2(v1.\text{cbegin}(), v1.\text{cend}();
```

```
set<int> s:
s.insert(1);
s.insert(2);
vector<int> v(s.cbegin(), s.cend());
```
# Brace Initialization: Motivation (6)

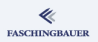

#### Member Arrays

- *Cannot* be initialized
- **A** Must be filled in constructor body
- $\bullet \rightarrow$  inconsistent
- $\bullet \rightarrow$  loud
- $\bullet \rightarrow$  workarounds

```
Member Array Initialization
class C {
public:
  C() : data_(\frac{\star}{\text{dammit}} : \star) {}
private:
  const int data_[3];
};
```
イロト イ部 トイモト イモト  $\equiv$   $\curvearrowleft$  a  $\curvearrowright$ 21 / 185

## Brace Initialization: Motivation (7)

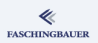

#### Arrays on the Heap

- **Q** Cannot be initialized
- $\bullet \rightarrow$  inconsistent
- $\bullet \rightarrow$  loud
- $\bullet \rightarrow$  workarounds

#### Heap Array Initialization

```
const int *arr = new int[42];
// and now?
```
# Brace Initialization: Solution (1)

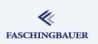

#### **Solution: brace initialization everywhere**  $\rightarrow$  the language becomes ...

- **o** Clear
- **•** Readable
- Memorizable (less exceptions)
- **Attractive?**

# Brace Initialization: Solution (2)

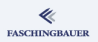

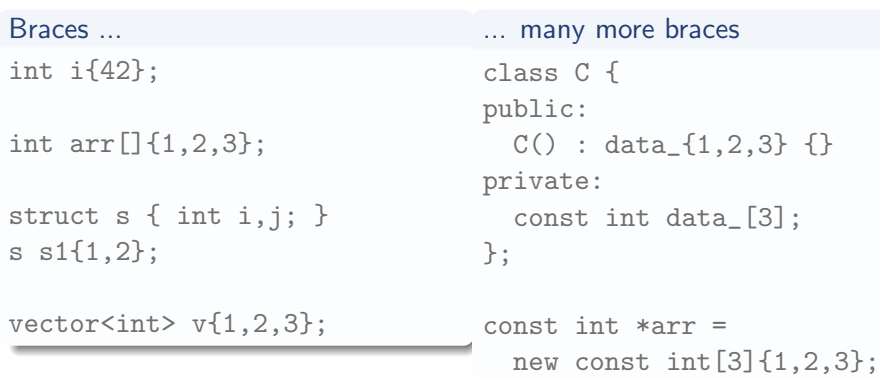

(ロ) (個) (目) (目) (目) 目 のQ(0) 24 / 185

## <span id="page-24-0"></span>Overview

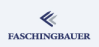

#### New Language Features

- · Strongly Typed enum
- · auto Type Declarations
- **e** Brace Initialization
- · Range Based for Loops
- · Delegating Constructor
- · Moving, "RValue
- e Miscellaneous
- $\circ$ 
	- $\bullet$  std::unique\_ptr<>
	- o std::shared\_ptr<>
	- · Smart Pointers: Closing
- 4 Functions, Functions, ...
	- a Ontimization
	- · Compute Bound Code
	- · Basics
	- · Sorting
	- · std::bind
	- o std::function
- G
- · Threads Inroduction
- · Thread Life Cycle
- $\bullet$  Threads in  $C++$
- **a** Race Conditions
- e Volatile
- · std::chrono
- Locking and Atomics
- · Communication

[New Language Features](#page-5-0) [Range Based](#page-24-0) for Loops

Range Based for Loops: Motivation (1)

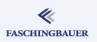

for looping over containers is very loud ...

- **Iterators are cumbersome**
- $\bullet$  ... albeit necessary
- **•** for each not always applicable
- $\bullet \rightarrow$  Why not building it into the language itself?

[New Language Features](#page-5-0) [Range Based](#page-24-0) for Loops

# Range Based for Loops: Motivation (2)

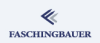

```
Iteration, the cumbersome way
vectors(int > v{1, 2, 3};for (vector<int>::const_iterator it=v.begin();
     it!=v.end():
     ++it)cout << *it << endl;
```
This is cumbersome indeed ...

- **•** typedef does not exactly help
- Iterators dereferenced by hand
- Much too loud

[New Language Features](#page-5-0) [Range Based](#page-24-0) for Loops

# Range Based for Loops (1)

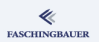

Solution: coupling the language with its standard library

The solution  $vectors(int > v{1, 2, 3};$ for (int i: v) cout << i << endl;

Almost like Python, isn't it?

# Range Based for Loops (2)

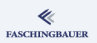

- Works with the usual auto incarnations ...
- $\bullet$  Valid for all  $C++$  container types, arrays, initializer lists, etc.

#### auto Variants

```
vector<int> v{1.2.3}:
for (auto& i: v) i = -i;
for (const auto& i: v)
  \cot < i \lt \sin 1;
```
## <span id="page-29-0"></span>Overview

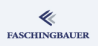

#### 2 New Language Features

- · Strongly Typed enum
- · auto Type Declarations
- **e** Brace Initialization
- · Range Based for Loops
- · Delegating Constructor
- · Moving, "RValue
- e Miscellaneous
- $\circ$ 
	- $\bullet$  std::unique\_ptr<>
	- o std::shared\_ptr<>
	- · Smart Pointers: Closing
- 4 Functions, Functions, ...
	- a Ontimization
	- · Compute Bound Code
	- · Basics
	- · Sorting
	- · std::bind
	- o std::function
- G
- · Threads Inroduction
- · Thread Life Cycle
- $\bullet$  Threads in  $C++$
- **a** Race Conditions
- e Volatile
- · std::chrono
- Locking and Atomics
- · Communication

# Delegating Constructor: Motivation

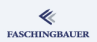

```
Every constructor does basically the same
class Data
{
public:
 Data(const void *p, size_t s) : data_(p), size_(s) {}
  Data(const string& s)
    : data (s.c_str()), size (s.size()) \}private:
  const void *data_;
  size_t size_;
};
```
[New Language Features](#page-5-0) [Delegating Constructor](#page-29-0)

# Delegating Constructor: Solution

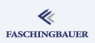

```
Constructor delegates
class Data
{
public:
  Data(const void *p, size_t s) : data_(p), size_(s) \{\}Data(const string k s) : Data(s.c_str(), s.size()) \{\}private:
  const void *data_;
  size_t size_;
};
```
## <span id="page-32-0"></span>Overview

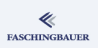

#### 2 New Language Features

- · Strongly Typed enum
- · auto Type Declarations
- **e** Brace Initialization
- · Range Based for Loops
- · Delegating Constructor
- · Moving, "RValue References"
- e Miscellaneous
- $\circ$ 
	- $\bullet$  std::unique\_ptr<>
	- o std::shared\_ptr<>
	- · Smart Pointers: Closing
- 4 Functions, Functions, ...
	- a Ontimization
	- · Compute Bound Code
	- · Basics
	- · Sorting
	- · std::bind
	- o std::function
- G
- · Threads Inroduction
- · Thread Life Cycle
- $\bullet$  Threads in  $C++$
- **a** Race Conditions
- e Volatile
- · std::chrono
- Locking and Atomics
- · Communication

[New Language Features](#page-5-0) [Moving, "RValue References"](#page-32-0)

### "Return Object" Problem: Lifetime (1)

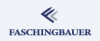

Whole class of problems: lifetime of returned objects

```
const std::string& f() {
  std::string s{"blah"};
  return s;
}
```

```
const std::string& f() {
  return "blah";
}
```
[New Language Features](#page-5-0) [Moving, "RValue References"](#page-32-0)

# "Return Object" Problem: Lifetime (2)

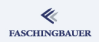

```
const std::string& f() {
  std::string s{"blah"};
  return s;
}
```
- Object's home is on the stack
- Returning *reference* to it
- $\bullet \rightarrow$  "undefined behavior"
- Fortunately compilers can detect and warn

 $\hat{ }$ 

```
warning: reference to local variable 's' returned
     std::string s{"blah"};
```
[New Language Features](#page-5-0) [Moving, "RValue References"](#page-32-0)

## "Return Object" Problem: Lifetime (3)

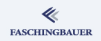

```
const std::string& f() {
  return "blah";
}
```
- C string converted to std:: string to match return type
	- Return type being *reference* is irrelevant
- $\bullet \rightarrow$  temporary object
- $\bullet \rightarrow$  "undefined behavior"

 $\hat{ }$ 

```
warning: returning reference to temporary
     return "blah";
```
[New Language Features](#page-5-0) [Moving, "RValue References"](#page-32-0)

## "Return Object" Problem: Lifetime (4)

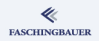

**Solution**: return by copy

```
std::string f() {
  return "blah";
}
```
- Before return, construct temporary from "blah"
- During return, copy-construct receiver object
- After return (during stack frame cleanup), destroy temporary
- $\bullet \rightarrow$  Performance
	- Though std:: string objects are usually reference counted (but not by standard)
	- $\bullet \to$  Cheap copy

[New Language Features](#page-5-0) [Moving, "RValue References"](#page-32-0)

#### **FASCHINGBAUER**

## "Return Object" Problem: Performance

```
std::vector<int> f() {
  std::vector<int> v;
  int i=100000;
  while (i--)v.push_back(i);
  return v;
}
```
- **•** Semantically correct
- Perfectly readable
- It's just that arrays of 100000 elements aren't copied so lightly
- **Enter Ryalue References**

(Teacher's note: rvalueref-motivation.cc)

## Move Semantics: Wish List

Wish list:

- Copy/assignment as before
- Special constructor for *moving*
- $\bullet$  Can that be implemented in C++03?
	- · Idea: non-const reference

#### Exercise

- Write a class X that carries an array of int and implements the usual copy semantics and a proper destructor.
- Additionally, for performance, the class provides a constructor that transfers ownership of the owned buffer.
- Try out the scenarios above, and see what's to be done in order for the *move constructor* to (not) be called.

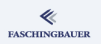

## Move Semantics, in  $C++03$

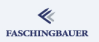

#### Clumsy, isn't it?

- Constructor with non-const reference preferred over const
- $\bullet \rightarrow$  Have to be explicit when moving is not wanted which is the regular case!

#### $\bullet$

Teacher's notes:

- moving-in-c++03.cc
- In none of these use cases (except for function return) I want moving!
- Function return is optimized away  $\rightarrow$  Return Value Optimization (RVO)

[New Language Features](#page-5-0) [Moving, "RValue References"](#page-32-0)

## Lvalues and Rvalues (1)

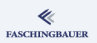

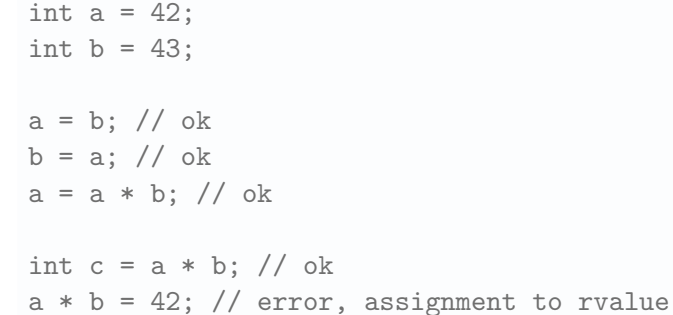

(ロ) (個) (ミ) (ミ) (ミ) ミーのQ(V 41 / 185

## Lvalues and Rvalues (2)

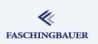

Rules ...

- Everything that has a name is an Lvalue
- Everything that I can assign to is an Lvalue
- Everything that I can take the address of is an Lvalue
- **•** Everything else is an Rvalue

So ...

- **•** Temporaries are clearly Rvalues
- As are function calls

# Moving (1)

To make the long story short ...

- Compiler will call X(X&&) when an Rvalue is passed
- **E.g.** function return
- Rules are far more complicated
- $\bullet$  ... as is the language
- (How about RVO?)

```
struct X
{
  X(X\&& x): data(x.data),
    size(x.size)
  {
    x.data = 0;
    x.size = 0;
  }
  int *data;
  size_t size;
};
     イロメ イ押 トイヨメ イヨメ
                          OQ43 / 185
```
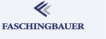

# Moving (2)

### **FASCHINGBAUER**

#### Compiler will DWIM ...

Return "by copy"

- Select X(X&&)
- Or RVO with copy ctor

```
X f(){
  return X{"abc"};
}
X \times = f();
```
#### Ordinary initialization

 $\bullet$  Select X(const. X&)

$$
X x{"abc"};
$$

$$
X y = x;
$$

イロメ イ押 トイヨメ イヨメ  $\equiv$  $OQ$ 44 / 185

## Moving (3)

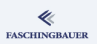

#### Explicitly requesting move operation  $X \ y = std:move(x);$

- std:: move does not do anything the CPU must know
- **•** Casts to *kk* to *force* selection of move-ctor
- Usage: std::sort, for example
	- Rearrange items
	- $\bullet \rightarrow$  Copy or move, depending on what's there

## No C++ Without Pitfalls

Compiler selects function based upon parameter type

- Normal overload selection
- Once called, the parameter is an Ivalue
- Careful with moving

Bad X(X&& x) :  $s_{(x.s_{})}$  {}

Good  $X(X\&&\ x)$  $: s_{-}(\text{std}:move(x, s_{-}))$ 

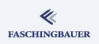

## <span id="page-46-0"></span>Overview

#### ≪ **FASCHINGBAUER**

#### 2 New Language Features

- · Strongly Typed enum
- · auto Type Declarations
- **e** Brace Initialization
- · Range Based for Loops
- · Delegating Constructor
- · Moving, "RValue
- · Miscellaneous
- $\odot$ 
	- $\bullet$  std::unique\_ptr<>
	- o std::shared\_ptr<>
	- · Smart Pointers: Closing
- 4 Functions, Functions, ...
	- a Ontimization
	- · Compute Bound Code
	- · Basics
	- · Sorting
	- · std::bind
	- o std::function
- G
- · Threads Inroduction
- · Thread Life Cycle
- $\bullet$  Threads in  $C++$
- **a** Race Conditions
- a Volatile
- · std::chrono
- Locking and Atomics
- · Communication

#### nullptr

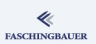

#### NULL is insufficient ...

- Typ is n ot defined
- Could be void\*
- Or just as well int
- $\bullet \rightarrow$  Ambiguities

#### nullptr

```
void f(int);
void f(int*);
```

```
f(NULL); // Hell!
f(\text{nullptr}); // f(\text{int*})
```
[New Language Features](#page-5-0) [Miscellaneous](#page-46-0)

#### Templates end with ">>"

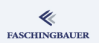

Small parser insufficiency got fixed ...

 $>$   $>$  vs.  $>$ >> std::map<int,vector<int> > ...; std::map<int,vector<int>> ...; // C++11: THANK YOU!

 $\rightarrow$  It's about time!

#### Smart Pointers

## <span id="page-49-0"></span>Overview

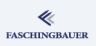

- $\Box$ 
	- - · Strongly Typed enum
		- · auto Type Declarations
		- **e** Brace Initialization
		- · Range Based for Loops
		- · Delegating Constructor
- · Moving, "RValue
- e Miscellaneous
- 3 Smart Pointers
	- $\bullet$  std::unique\_ptr <>
	- · std::shared\_ptr<>
	- · Smart Pointers: Closing **Words**
- 4 Functions, Functions, ...
	- a Ontimization
	- · Compute Bound Code
	- · Basics
	- · Sorting
	- · std::bind
	- e std::function
- **6** Multithreading
- · Threads Inroduction
- · Thread Life Cycle
- $\bullet$  Threads in  $C++$
- **a** Race Conditions
- a Volatile
- · std::chrono
- Locking and Atomics
- · Communication

# Why Smart Pointers?

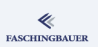

Most prominent pointer (memory management) related bugs

- **•** Memory leak
- **•** Double free

...

}

#### Even more so with exceptions

- Alternate return path
- Requires extra handling for resource cleanup

```
void do_something() {
    MvClass* tmp = new MvClass(666);
    do_something_with(tmp); // throws
    delete tmp;
```
## Recap: Constructors and Destructors

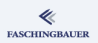

Deterministic cleanup: at scope exit

- **•** Explicit return
- End of scope
- Exceptions  $\rightarrow$  stack unwinding

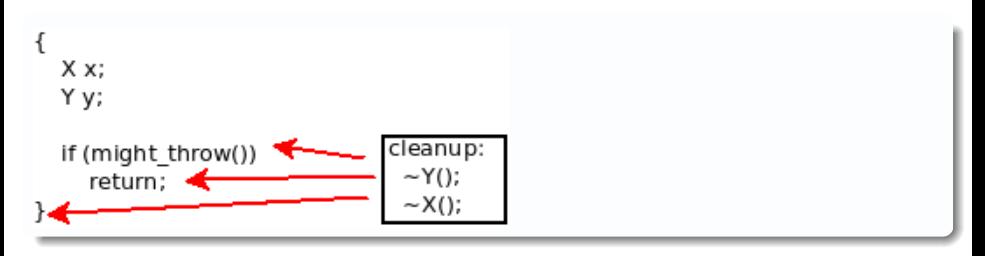

## <span id="page-52-0"></span>Overview

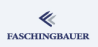

- $\bigcirc$ 
	- - · Strongly Typed enum
		- · auto Type Declarations
		- **e** Brace Initialization
		- · Range Based for Loops
		- · Delegating Constructor
- · Moving, "RValue
- · Miscellaneous
- 3 Smart Pointers
	- $\bullet$  std::unique\_ptr <>
	- o std::shared\_ptr<>
	- · Smart Pointers: Closing
- 4 Functions, Functions, ...
	- a Ontimization
	- · Compute Bound Code
	- · Basics
	- · Sorting
	- · std::bind
	- o std::function
- G
- · Threads Inroduction
- · Thread Life Cycle
- $\bullet$  Threads in  $C++$
- **a** Race Conditions
- a Volatile
- · std::chrono
- Locking and Atomics
- · Communication

### Simplest: std::unique\_ptr<>

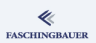

#include <memory>

```
void do_something() {
    std::unique_ptr<MyClass> tmp(new MyClass(666));
    do_something_with(tmp.get());
    ...
}
```
• Destructor called at every return path

• No leaks

#### std::unique ptr<>: Basic Usage

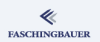

std::unique\_ptr<> is a pointer  $\rightarrow$  supports -> and  $*$  operators in a natural way

```
ptr->do_something();
MyClass copy = *ptr;
```
## std::unique ptr<>: Ownership (1)

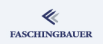

Question: who is responsible to delete the object? Answer:

- **If there is only one that points to it, then he's responsible**
- o If two point to it, then both are responsible

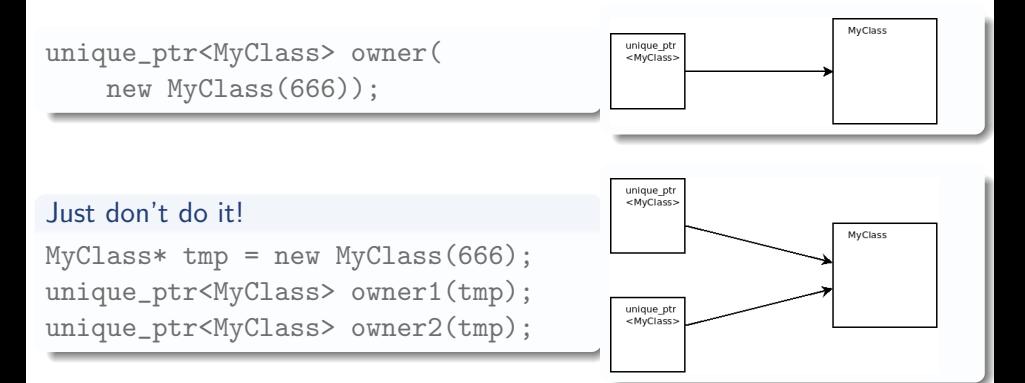

## std::unique ptr<>: Ownership (2)

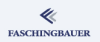

**Shared ownership:** how else?  $\rightarrow$  Copy!

```
unique_ptr<MyClass> owner(new MyClass(666));
unique_ptr<MyClass> another_owner = owner;
```
#### Compilation error

... error: use of deleted function ...

Good news ...

- std:: unique\_ptr<> is not copyable
- Only movable

#### **FASCHINGBAUER**

## std::unique ptr<>: Ownership Transfer

"Unique" means that there can only be one owner

```
Passing a std:: unique_ptr<>
void do_something_with(unique_ptr<MyClass> c);
void do_something()
{
    unique_ptr<MyClass> owner(new MyClass(666));
    do_something_with(owner);
}
```
Compilation error

error: use of deleted function ... (copy) ...

## std::unique ptr<>: Ownership Transfer

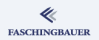

#### Back in C times ...

- Ownership conflict
- No solution but to be careful
- $\bullet$  C++ 11: no implicit transfer when using smart pointers  $\rightarrow$  compiler support for correctness
- $\bullet \to$  Clarity, no ambiguity

#### Explicit ownership transfer: std::move

```
void do_something_with(unique_ptr<MyClass> c);
void do_something()
```
{

}

```
unique_ptr<MyClass> owner(new MyClass(666));
do_something_with(std::move(owner));
assert(owner == nullptr); // owner has given up ownership
```
## std::unique ptr<>: Juggling

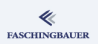

#### **Clearing**

unique\_ptr<MyClass> owner(new MyClass(666)); owner.reset(); // deletes object

#### Filling

```
unique_ptr<MyClass> owner;
owner.reset(new MyClass(666));
```
#### **Stealing**

```
unique_ptr<MyClass> owner(new MyClass(666));
MyClass* obj = owner.release();
```
[Smart Pointers](#page-49-0) [std::unique](#page-52-0)\_ptr<>

#### std::make unique<>: Pure Decadence

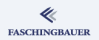

#### Lazyness

- $\bullet$  C++ 11 brings lots of tools to save you keystrokes
- e.g. auto

```
std::make unique<>()
```

```
auto ptr = make_unique<MyClass>(666);
```
## <span id="page-61-0"></span>Overview

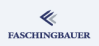

- $\Box$ 
	- - · Strongly Typed enum
		- · auto Type Declarations
		- **e** Brace Initialization
		- · Range Based for Loops
		- · Delegating Constructor
- · Moving, "RValue
- · Miscellaneous
- Smart Pointers
	- $\bullet$  std::unique\_ptr<>
	- · std::shared\_ptr<>
	- · Smart Pointers: Closing
- 4 Functions, Functions, ...
	- a Ontimization
	- · Compute Bound Code
	- · Basics
	- · Sorting
	- · std::bind
	- o std::function
- G
- · Threads Inroduction
- · Thread Life Cycle
- $\bullet$  Threads in  $C++$
- **a** Race Conditions
- a Volatile
- · std::chrono
- Locking and Atomics
- · Communication

## std::shared ptr<>: Not Unique

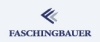

Ownership is not always clear ...

- Rare occasions where shared ownership is the right design choice
- $\bullet$  ... laziness, mostly
- o If in doubt, say std:: shared\_ptr<>

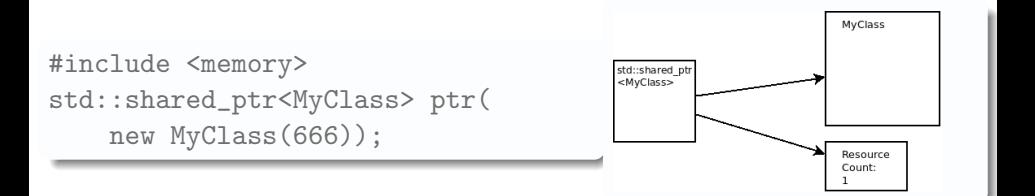

[Smart Pointers](#page-49-0) [std::shared](#page-61-0)\_ptr<>

#### std::shared ptr<>: Copy

#### Copying is what shared pointer are there for

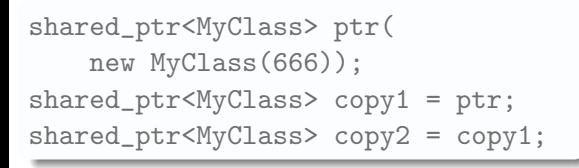

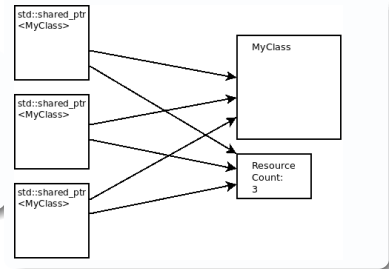

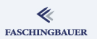

イロト イ部 トイヨト イヨト 一君  $OQ$ 64 / 185

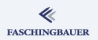

#### std::shared\_ptr<> vs. std::unique\_ptr<>

How do std::shared\_ptr<> and std::unique\_ptr<> compare?

#### std::unique ptr<>

- Small size of a pointer
- Operations compile away entirely
- No excuse *not* to use it

#### std::shared\_ptr<>

- Size of two pointers
- **Copying manipulates the resource count**
- Copying manipulates non-adjacent memory locations

## std::shared ptr<>: Object Lifetime

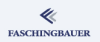

#### How long does the pointed-to object live?

- Reference count is used to track share ownership
- When reference count drops to zero, the object is not referenced anymore
- $\bullet \rightarrow$  deleted

#### Examining the reference count

```
shared_ptr<MyClass> ptr(new MyClass(666));
auto refcount = ptr->use_count();
```
Do not make any decisions based on it — at least not when the pointer is shared among multiple threads!

## std::shared ptr<>: Juggling

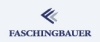

#### Clearing: reset()

shared\_ptr<MyClass> ptr( new MyClass(666)); auto  $copy =  $ptr$ ;$ ptr.reset();

Filling: reset()

```
shared_ptr<MyClass> ptr;
ptr.reset(new MyClass(666));
```
- Decrements reference count
- Only if it becomes zero, object is deleted

• Makes an empty pointer the initial reference

## <span id="page-67-0"></span>Overview

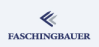

- 
- - · Strongly Typed enum
	- · auto Type Declarations
	- **e** Brace Initialization
	- · Range Based for Loops
	- · Delegating Constructor
- · Moving, "RValue
- e Miscellaneous
- Smart Pointers
	- $\bullet$  std::unique\_ptr<>
	- o std::shared\_ptr<>
	- · Smart Pointers: Closing **Words**
- 4 Functions, Functions, ...
	- a Ontimization
	- · Compute Bound Code
	- · Basics
	- · Sorting
	- · std::bind
	- o std::function
- **6** Multithreading
- · Threads Inroduction
- · Thread Life Cycle
- $\bullet$  Threads in  $C++$
- **a** Race Conditions
- a Volatile
- · std::chrono
- Locking and Atomics
- · Communication

## Shared Pointers: Closing Words

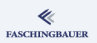

Now when to use which pointer?

 $\rightarrow$  no definitive answer, but ...

#### Answer 1: performance, and designwise correctness

- Always use  $\text{std}:\text{unique\_ptr}\leftrightarrow\text{clearly defined ownership}$
- Pass object around as pointer (uptr->get())
- Use std::shared ptr<> only if we have real shared ownership

#### Answer 2: programming efficiency

- Don't waste a thought on ownership, simply write it
- Always use std:: shared\_ptr<>

Functions, Functions, ...

## <span id="page-69-0"></span>Overview

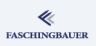

- - · Strongly Typed enum
	- · auto Type Declarations
	- **e** Brace Initialization
	- · Range Based for Loops
	- · Delegating Constructor
- · Moving, "RValue
- e Miscellaneous
- $\circ$ 
	- $\bullet$  std::unique\_ptr<>
	- o std::shared\_ptr<>
	- · Smart Pointers: Closing
- 4 Functions, Functions, ...
	- **a** Ontimization
	- · Compute Bound Code
	- **a** Basics
	- · Sorting
	- · std::bind
	- o std::function
- **6** Multithreading
- · Threads Inroduction
- · Thread Life Cycle
- $\bullet$  Threads in  $C++$
- **a** Race Conditions
- a Volatile
- · std::chrono
- Locking and Atomics
- · Communication

Functions, Functions, ...

Optimization

## <span id="page-70-0"></span>Overview

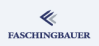

- 
- - · Strongly Typed enum
	- · auto Type Declarations
	- **e** Brace Initialization
	- · Range Based for Loops
	- · Delegating Constructor
- · Moving, "RValue
- e Miscellaneous
- $\circ$ 
	- $\bullet$  std::unique\_ptr<>
	- o std::shared\_ptr<>
	- · Smart Pointers: Closing
- 4 Functions, Functions, ... **a** Ontimization
	- · Compute Bound Code
	- · Basics
	- · Sorting
	- · std::bind
	- · std::function
- G
- · Threads Inroduction
- · Thread Life Cycle
- $\bullet$  Threads in  $C++$
- **a** Race Conditions
- a Volatile
- · std::chrono
- Locking and Atomics
- · Communication

[Functions, Functions, ...](#page-69-0) [Optimization](#page-70-0)

## Optimization — Introduction

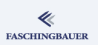

#### General Rules ...

- Focus on clean design  $\rightarrow$  efficiency follows
- Optimization near the end of the project
- **•** Proven hotspots need optimization
- Proof through profiling

"Premature optimization is the root of all evil" Donald E. Knuth
[Functions, Functions, ...](#page-69-0) [Optimization](#page-70-0)

## Compute Bound or IO Bound? (1)

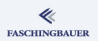

#### Decide whether, what and how to optimize!

- Collect representative input data
- Why does the program take long?
- Where does it spend most of its time?
	- Userspace: this is where computation is generally done
	- Kernel: ideally very little computation

[Functions, Functions, ...](#page-69-0) [Optimization](#page-70-0)

# Compute Bound or IO Bound? (2)

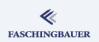

#### Checksumming From An Externel USB Disk

\$ time sha1sum 8G-dev.img.xz > /dev/null real 0m38.879s user 0m3.349s sys 0m0.375s

- real: total perceived run time ("wall clock time")
- user: total CPU time spent in userspace
- **o** sys: total CPU time spent in kernel

Here: user + sys is far less than real  $\rightarrow$  mostly IO

[Functions, Functions, ...](#page-69-0) [Optimization](#page-70-0)

# Compute Bound or IO Bound? (3)

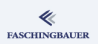

#### Checksumming From Internal SSD

 $$ time shalsum 01\ -\ Dared\ and\ Confused.mp3 1>/dev/null$ 

real 0m0.128s user 0m0.107s sys 0m0.018s

Here: user  $+$  sys is roughly equal to real

- Almost no IO
- $\bullet \to$  Compute bound

## What to do Next?

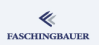

### Now that we know that our application is compute bound ...

- See where it spends most of its time  $\rightarrow$  profiling
- **•** Decide whether optimization would pay off
- Understand what can be done
- Understand optimizations that compilers generally perform

## <span id="page-76-0"></span>**O[verview](#page-2-0)**

#### ≪ **FASCHINGBAUER**

- **1** Introduction
- - **•** Str[ongly Typed](#page-14-0) enum
	- **auto Type Declarations**
	- **a** Br[ace Initialization](#page-24-0)
	- Range Based for Loops
	- **·** De[legating Constructor](#page-29-0)
- [Moving](#page-6-0), "RValue
- **A** Miscellaneous
- <sup>3</sup> Smart Pointers
	- $\bullet$  std::unique\_ptr<>
	- $\bullet$  std::shared\_ptr<>
	- **Smart Pointers[: Closing](#page-67-0)**
- <sup>4</sup> [Functions, Funct](#page-49-0)ions, ...
	- Optimization
	- [Compute Bound Code](#page-52-0)
	- a [Basics](#page-61-0)
	- Sorting
	- [std::bind](#page-67-0)
	- std::function
- **6** Multithreading
- **Threads Inro[duction](#page-93-0)**
- **a** Thread Life [Cycle](#page-111-0)
- Threads in C++
- **Bace Conditi[ons](#page-114-0)**
- Volatile
- std::chron[o](#page-130-0)
- **Locking a[nd Atomics](#page-138-0)**
- **Communication**

# Many Ways of Optimization

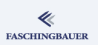

There are many ways to try to optimize code ...

- **Unnecessary ones**
- Using better algorithms (e.g. sorting and binary search)
- Function call elimination (inlining vs. spaghetti)
- Loop unrolling
- Strength reduction (e.g. using shift instead of mult/div)
- **•** Tail call elimination
- $\bullet$  ...

## Unnecessary Optimizations

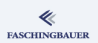

$$
\begin{array}{rcl}\n\text{if } (x := 0) \\
x = 0; \n\end{array}
$$

- The rumour goes that this is not faster than unconditional writing
- Produces more instructions, at least

# Inlining  $(1)$

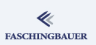

#### Facts up front:

- Function calls are generally fast
- A little slower when definition is in a shared library
- Instruction cache, if used judiciously, makes repeated calls even faster
- But, as always: it depends

#### Possible inlining candidate

```
int add(int l, int r)
{
  return 1 + r;
}
```
# Inlining (2)

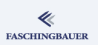

### A couple rules

- **Always write clear code**
- Never not define a function because of performance reason
	- Readability first
	- Can always inline later, during optimization
- Don't inline large functions  $\rightarrow$  instruction cache pollution when called from different locations
- Use static for implementation specific functions  $\rightarrow$  compiler has much more freedom

# Inlining (3)

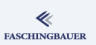

### GCC ...

- Does not optimize by default
- Ignores explicit inline when not optimizing
- -finline-small-functions (enabled at -O2): inline when function call overhead is larger than body (even when not declared inline)
- -finline-functions (enabled at -O3): all functions considered for inlining  $\rightarrow$  heuristics
- -finline-functions-called-once (enabled at -O1, -O2, -O3, -Os): all static functions that ...
- $\bullet$  More  $\rightarrow$  info gcc

# Register Allocation (1)

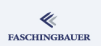

- Register access is orders of magnitude faster than main memory access
	- $\bullet \rightarrow$  Best to keep variables in registers rather than memory
- CPUs have varying numbers of registers
	- register keyword should not be overused
	- Ignored anyway by most compilers
- Register allocation
	- Compiler performs flow analysis
	- Live vs. dead variables
	- "Spills" registers when allocation changes

Compiler generally makes better choices than the programmer!

# Register Allocation (2)

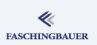

### GCC ...

- -fira-\* (for Integrated Register Allocator)
- RTFM please
- A lot of tuning opportunities for those who care

# Peephole Optimization

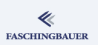

- Peephole: manageable set of instructions; "window"
- Common term for a group of optimizations that operate on a small scale
	- Common subexpression elimination
	- Strength reduction
	- **Constant folding**
- $\bullet$  Small scale  $\rightarrow$  "basic block"

# Peephole Optimization: Common Subexpression Elimination

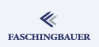

Sometimes one writes redundant code, in order to not compromise readability by introducing yet another variable ...

 $a = b + c + d$ ;  $x = b + c + y;$ 

This can be transformed to

 $tmp = b + c$ ; /\* common subexpression \*/  $a = \text{tmp} + d$ ;  $x = tmp + y;$ 

## Peephole Optimization: Strength Reduction

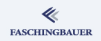

Most programmers prefer to say what they mean (fortunately) ...

 $x = y * 2;$ 

The same effect, but cheaper, is brought about by ...

 $x = y \iff 1;$ 

If one knows the "strength" of the operators involved (compilers tend to know), then even this transformation can be opportune ...

$$
x = y * 3
$$
; /\*  $y * (4-1) == y * 4-y */$   
 $x = (y << 2) - y$ ;

## Peephole Optimization: Constant Folding

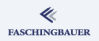

Another one that might look stupid but readable ...

 $x = 42$ :  $y = x + 1;$ 

... is likely to be transformed into ...

 $x = 42$ ;  $y = 43$ ;

Consider transitive and repeated folding and propagation  $\rightarrow$  pretty results

## Loop Invariants

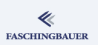

The following bogus code ...

```
while (1) {
 x = 42; /* loop invariant */
  y += 2;
}
```
... will likely end up as ...

 $x = 42;$ while (1)  $y$  += 2;

At least with a minimal amount of optimization enabled (GCC: -fmove-loop-invariants, enabled with -O1 already)

# Loop Unrolling

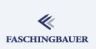

If a loop body is run a known number of times, the loop counter can be omitted.

```
for (i=0; i<4; i++)dst[i] = src[i];
```
This can be written as

```
dst[0] = src[0]:
dst[1] = src[1]:
dst[2] = src[2]:
dst[3] = src[3]:
```
- Complicated heuristics: does the performance gain outweigh instruction cache thrashing?
- $\bullet \rightarrow$  I'd keep my fingers from it!

## Tail Call Optimization

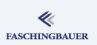

```
int f(int i)
{
   do_something(i);
   return g(i+1);
}
```
- $\bullet$  g() is called *at the end*
- $\bullet$  f()'s stack frame is not used afterwards
- Optimization:  $g()$  can use  $f()$ 's stack frame

# CPU Optimization, Last Words

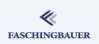

### Once more: Write clean Code!

- All optimization techniques explained are performed *automatically*, by the compiler
- Theory behind optimization is well understood  $\rightarrow$  engineering discipline
- Compilers generally perform optimizations better than a programmer would
	- ... let alone portably, on different CPUs!
- $\bullet$  "Optimization" is a misnomer  $\rightarrow$  "Improvement"
	- Compiler cannot make arbitrary code "optimal"
	- Bigger picture is always up to the programmer
	- $\bullet \to$  Once more: Write clean Code!
- Work together with compiler  $\rightarrow$  use static, const

# GCC: Optimization "Levels"

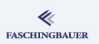

- $\bullet$  -00: optimization off; the default
- $\bullet$  -01: most basic optimizations; does as much as possible without compromising compilation time too much
- $\bullet$  -02: recommended; does everything which has no size impact, is unagressive, and doesn't completely chew compilation time
- $\bullet$  -03: highest level possible; somewhat agressive, can break things sometimes, eats up your CPU and memory while compiling
- -Os: optimize for size; all of -O2 that doesn't increase size
- $\bullet$  -Og (since GCC 4.8): "developer mode"; turns on options that don't interfere with debugging or compilation time

# <span id="page-93-0"></span>**O[verview](#page-2-0)**

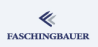

- **1** Introduction
- - **•** Str[ongly Typed](#page-14-0) enum
	- **auto Type Declarations**
	- **a** Br[ace Initialization](#page-24-0)
	- Range Based for Loops
	- **·** De[legating Constructor](#page-29-0)
- [Moving](#page-6-0), "RValue
- **A** Miscellaneous
- <sup>3</sup> Smart Pointers
	- $\bullet$  std::unique\_ptr<>
	- $\bullet$  std::shared\_ptr<>
	- **Smart Pointers[: Closing](#page-67-0)**
- <sup>4</sup> [Functions, Funct](#page-49-0)ions, ...
	- Optimization
	- [Compute Bound Code](#page-52-0)
	- **·** [Basics](#page-61-0)
	- Sorting
	- [std::bind](#page-67-0)
	- std::function
- **6** Multithreading
- **Threads Inro[duction](#page-93-0)**
- **a** Thread Life [Cycle](#page-111-0)
- Threads in C++
- **Bace Conditi[ons](#page-114-0)**
- Volatile
- std::chron[o](#page-130-0)
- **Locking a[nd Atomics](#page-138-0)**
- **Communication**

# Containers, Iterators, Algorithms

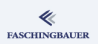

### Genius Combination of ...

- $\bullet$  Operator overloading  $(-), *, +, +=, ++$
- Abstract containers
- Abstract "Algorithms"
- $\bullet$  ... based upon pointer arithmetic!
- $\rightarrow$  Pointer arithmetic, revisited ...

# Pointer Arithmetic (1)

#### Pointer and arrary index

- Pointer  $+$  Integer  $=$ Pointer
- Exactly the same as subscript ("index") operator
- No range check
- $\bullet \to$  Error prone
- **But: performance!**

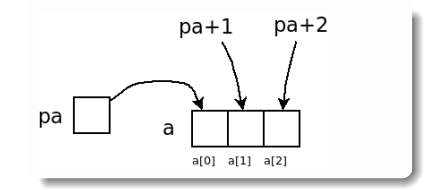

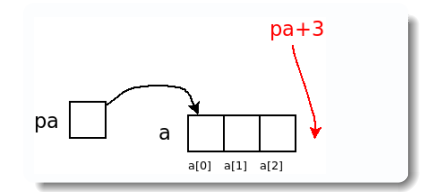

イロト イ部 トイモト イモト Ξ  $OQ$ 96 / 185

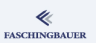

# Pointer Arithmetic (2)

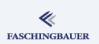

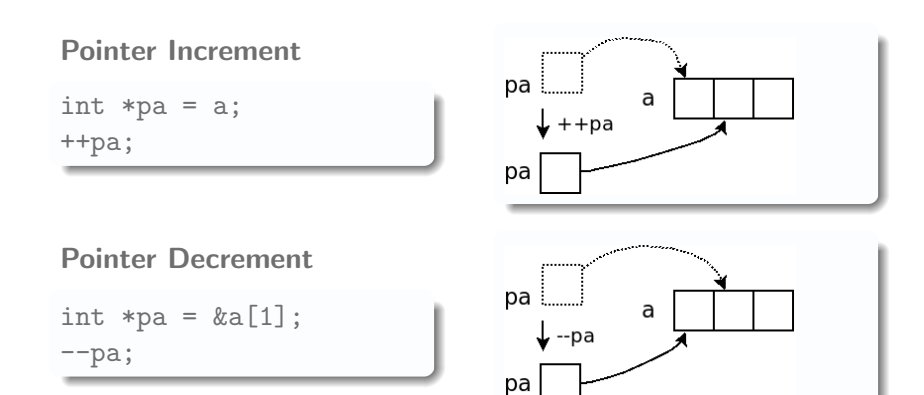

K ロ ▶ K 個 ▶ K ヨ ▶ K ヨ ▶ │ ヨ │ め 9,0 97 / 185

# Pointer Arithmetic (3)

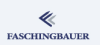

### Pointer don't necessarily point to valid memory locations ...

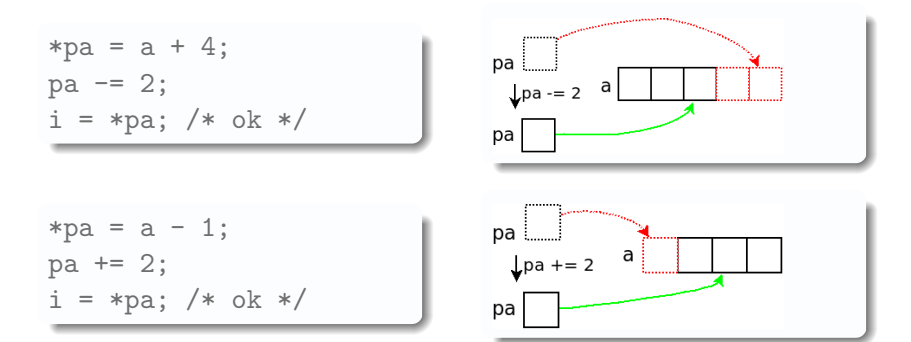

イロト イ団 トイミト イミト ニミー りなぐ 98 / 185

# Pointer Arithmetic: Difference

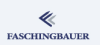

How many array elements are there between two pointers?

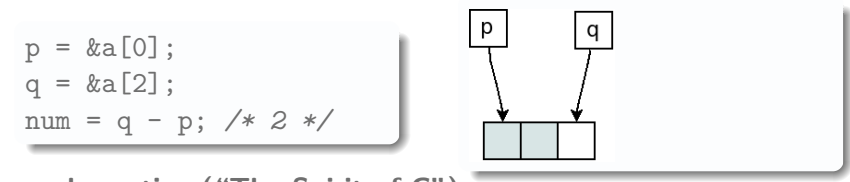

General practice ("The Spirit of C"):

- Beginning of an array (a set of elements) is a pointer to the first element
- End is pointer past the last element

# Pointer Arithmetic: Array Algorithms

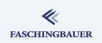

Iteration over all elements of an array ...

```
int sum(const int *begin, const int *end)
{
    int sum = 0;
    while (begin < end)
        sum += *begin++; /* precedence? what? */
    return sum;
}
```
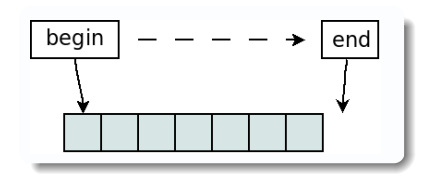

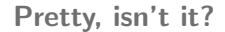

KED KAP KED KED E YAAN 100 / 185

## Pointer Arithmetic: Step Width? (1)

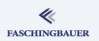

**So far:** pointer to int  $int - how$  about different datatypes?  $\rightarrow$  same!

- pointer  $+$  n: points to the *n*-th array element from pointer
- **•** Type system knows about sizes
- Pointer knows the type of the data it points to
- Careful with void and void\*

# Pointer Arithmetic: Step Width? (2)

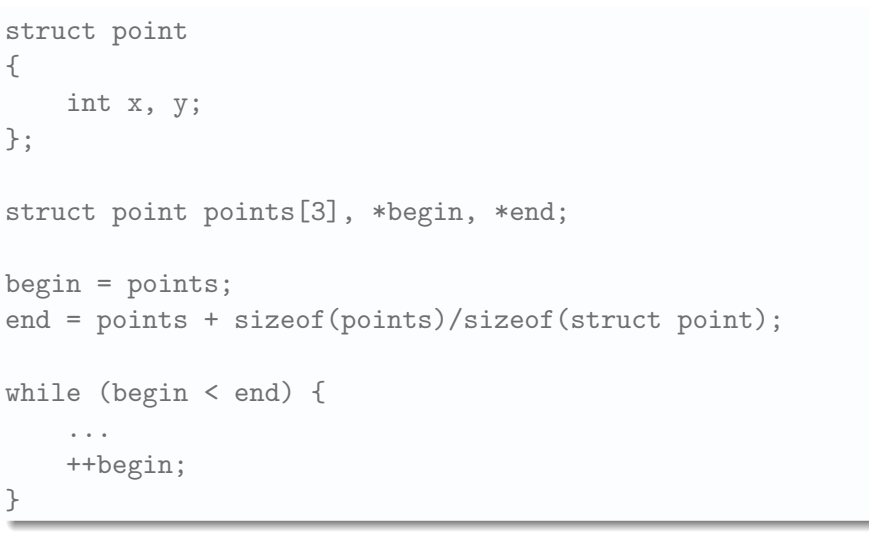

イロト イ団 トイミト イミト  $\equiv$   $\curvearrowleft$  a  $\curvearrowright$ 102 / 185

**FASCHINGBAUER** 

## **FASCHINGBAUER**

## Pointer Arithmetic: Arbitrary Data Types?

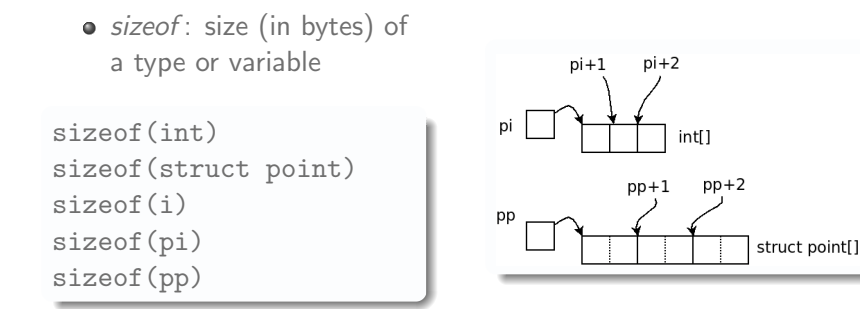

 $\left\{ \begin{array}{ccc} 1 & 0 & 0 \\ 0 & 1 & 0 \end{array} \right\}$  ,  $\left\{ \begin{array}{ccc} 0 & 0 & 0 \\ 0 & 0 & 0 \end{array} \right\}$  ,  $\left\{ \begin{array}{ccc} 0 & 0 & 0 \\ 0 & 0 & 0 \end{array} \right\}$  $OQ$ 103 / 185

## **Container**

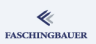

#### Container

- Extremely practical collection of template classes
- $\bullet$  Sequential container  $\rightarrow$  array, list
- **Associative containers**

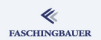

## Dynamically growing array: std::vector

#include <vector>

```
std::vector<int> int_array;
int_array.push_back(42);
int_array.push_back(7);
int_array.push_back(666);
```

```
for (int i=0; i i<int_array.size(); ++i)
    std::cout << int_array[i] << '':
```
イロト イ押 トイヨト イヨト・ヨー  $\Omega$ 105 / 185

## Pointer Arithmetic

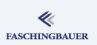

```
std::vector<int>::const_iterator begin = int_array.begin();
std::vector<int>::const_iterator end = int_array.end();
while (begin < end) {
    std::cout << *begin << ' ';
    ++begin;
}
```
# Algorithms: std::copy (1)

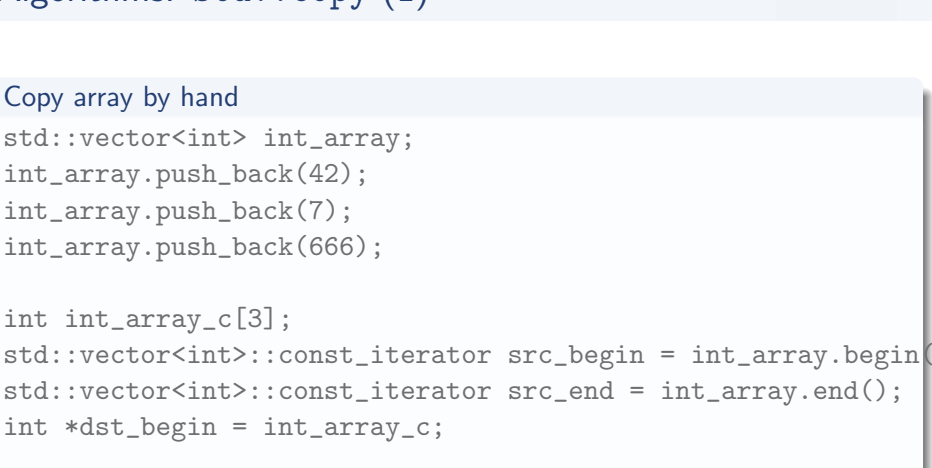

```
while (src_begin < src_end)
     *dist_{\text{begin}} += *src_{\text{begin}}++;
```
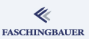

# Algorithms: std::copy (2)

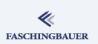

```
Copy using STL
#include <algorithm>
std::vector<int> int_array;
// ...
int int_array_c[3];
```
std::copy(int\_array.begin(), int\_array.end(), int\_array\_c);

K ロ ▶ K 個 ▶ K ヨ ▶ K ヨ ▶ │ ヨ │ め 9,0 108 / 185
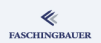

### Adapting Iterators: std::ostream iterator

Copy: array to std::ostream, which looks like another array

#include <iterator>

```
int int_array_c[] = \{34, 45, 1, 3, 2, 666 \};std::copy(int_array_c, int_array_c+6,
          std::ostream_iterator<int>(std::cout, " "));
std::vector<int> int_array;
1/ ...
std::copy(int_array.begin(), int_array.end(),
          std::ostream_iterator<int>(std::cout, " "));
```
## Adapting Iterators: std::back\_insert\_iteratol MAGANUMER

#### Problem

- $\bullet$  std::copy() requires existing/allocated memory  $\rightarrow$  performance!
- $\bullet \rightarrow$  copying onto empty std::vector impossible

#### Segmentation Fault

```
int int_array_c[] = \{34, 45, 1, 3, 2, 666 \};
std::vector<int> int_array; // empty!
```
std::copy(int\_array\_c, int\_array\_c+6, int\_array.begin());

Adapting Iterators: std::back\_insert\_iteratol MAGANUMER

Solution: std::back insert iterator

```
int int_array_c[] = \{34, 45, 1, 3, 2, 666 \};std::vector<int> int_array;
```

```
std::copy(
    int_array_c, int_array_c+6,
    std::back_insert_iterator<std::vector<int> >(int_array));
```
## <span id="page-111-0"></span>**O[verview](#page-2-0)**

#### ≪ **FASCHINGBAUER**

- **1** Introduction
- - **•** Str[ongly Typed](#page-14-0) enum
	- **auto Type Declarations**
	- **a** Br[ace Initialization](#page-24-0)
	- Range Based for Loops
	- **·** De[legating Constructor](#page-29-0)
- [Moving](#page-6-0), "RValue
- **A** Miscellaneous
- <sup>3</sup> Smart Pointers
	- $\bullet$  std::unique\_ptr<>
	- $\bullet$  std::shared\_ptr<>
	- **Smart Pointers[: Closing](#page-67-0)**
- <sup>4</sup> [Functions, Funct](#page-49-0)ions, ...
	- Optimization
	- [Compute Bound Code](#page-52-0)
	- **·** [Basics](#page-61-0)
	- **•** Sorting
	- [std::bind](#page-67-0)
	- std::function
- **6** Multithreading
- **Threads Inro[duction](#page-93-0)**
- **a** Thread Life [Cycle](#page-111-0)
- Threads in C++
- **Bace Conditi[ons](#page-114-0)**
- Volatile
- std::chron[o](#page-130-0)
- **Locking a[nd Atomics](#page-138-0)**
- **Communication**

## Algorithms: std::sort

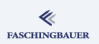

Now for something simple ...

#### $\Gamma$

int int\_array[] =  $\{34, 45, 1, 3, 2, 666 \};$ std::sort(int\_array, int\_array + 6);

#### $C++$

```
std::vector<int> int_array;
int_array.push_back(42);
int_array.push_back(7);
int_array.push_back(666);
```
std::sort(int\_array.begin(), int\_array.end());

[Functions, Functions, ...](#page-69-0) [Sorting](#page-111-0)

### Algorithms: std::sort, custom comparison

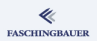

```
bool less_reverse(int l, int r)
{
    return 1 > r:
}
int int_array[] = \{ 34, 45, 1, 3, 2, 666 \};std::sort(int_array, int_array + 6, less_reverse);
```
K ロ ) - K (ラ ) - K (ミ ) - K (ミ ) - ( ) ()  $\Omega$ 114 / 185

## <span id="page-114-0"></span>**O[verview](#page-2-0)**

#### ≪ **FASCHINGBAUER**

- **1** Introduction
- - **•** Str[ongly Typed](#page-14-0) enum
	- **auto Type Declarations**
	- **a** Br[ace Initialization](#page-24-0)
	- Range Based for Loops
	- **·** De[legating Constructor](#page-29-0)
- [Moving](#page-6-0), "RValue
- **A** Miscellaneous
- <sup>3</sup> Smart Pointers
	- $\bullet$  std::unique\_ptr<>
	- $\bullet$  std::shared\_ptr<>
	- **Smart Pointers[: Closing](#page-67-0)**
- <sup>4</sup> [Functions, Funct](#page-49-0)ions, ...
	- Optimization
	- [Compute Bound Code](#page-52-0)
	- **·** [Basics](#page-61-0)
	- Sorting
	- $\bullet$  [std::bind](#page-67-0)
	- std::function
- **6** Multithreading
- **Threads Inro[duction](#page-93-0)**
- **a** Thread Life [Cycle](#page-111-0)
- Threads in C++
- **Bace Conditi[ons](#page-114-0)**
- Volatile
- std::chron[o](#page-130-0)
- **Locking a[nd Atomics](#page-138-0)**
- **Communication**

## std::bind: Why?

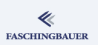

Why? What's the problem? Answer:

- Hard to explain
- Best to see the problem first
- Let's start small, by simple example

Problem: we have ...

- $\bullet$  Two dimensional points  $(x,y)$
- A function to compute the distance between two points We want:
	- $\bullet$  A function to compute the distance from *origin*  $(0,0)$

## What We Have

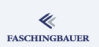

#### Point

```
struct Point
{
  Point(double x, double y)
    : x(x), y(y) \{\}double x, y;
};
```
#### **Distance**

```
double distance(Point p, Point q)
{
  return std::sqrt(
    std::pow(std::abs(p.x-q.x), 2) +std::pow(std::abs(p.y-q.y), 2));
}
```
## Retro C/C++

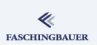

- We have all that is needed
- Could easily define a small function
- $\bullet \rightarrow$  Problem solved
- But this would be soo retro!

#### Distance from Origin

```
double distance_origin(Point p)
{
  return distance(p, {0,0});
}
```
## The Real Problem

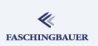

### Nothing is wrong with small functions

- **•** Compiler will inline them
	- ... and optimize away entirely
- Defined centrally (public header file?) for further reuse

But...

• What if they serve only one purpose?

### Sample Problem

Compute the origin-distances of an array of points, and store those in an equally sized array of double!

## Straightforward Implementation

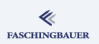

Near the top of the implementation file ...

```
One-Time Function Definition
static double distance_origin(Point p) {
    return distance(p, {0,0});
```
}

And *far down below*, in the implementation section ...

#### Location of use

double distances\_origin[sizeof(swarm)/sizeof(Point)]; std::transform(swarm, swarm+sizeof(swarm)/sizeof(Point), distances\_origin, distance\_origin);

## More Sample Problems

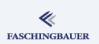

### Another Sample Problem

Compute the distances of an array of points from a given point, and store those in an equally sized array of double!

Possible solutions: as many as there are different tastes around ...

- Lets write another stupid function, basically a copy of distance origin — only with  $(1,1)$  instead of  $(0,0)$
- **•** Even better: lets generalize! Functors! Function call operator!

[Functions, Functions, ...](#page-69-0) [std::bind](#page-114-0)

# More Straightforward Implementations

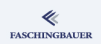

#### One-Time Functor Definition

```
struct distance_point {
  distance_point(Point origin) : origin(origin) {}
  double operator()(Point p) const {
      return distance(p, origin);
  }
 Point origin;
};
```
#### Location of use

```
double distances_origin[sizeof(swarm)/sizeof(Point)];
std::transform(swarm, swarm+sizeof(swarm)/sizeof(Point),
               distances_point,
               distance_point(\{1,1\});
```
## **Readability**

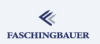

Provided that the helper code is only used once ...

- Readability is inversely proportional to amount of code
- Number of bugs is directly proportional to amount of code
- Helper implementation is nowhere near location of use
- **•** static is the only keyword that enhances readability

Similar problem with many data structures and algorithms ...

- Sorting criteria: std::sort, std::map, ...
- Predicates: std::find\_if, std::equal, ...
- Arbitrary adaptations where helper functions are needed
	- Most prominent (although relatively useless nowadays): std::for each

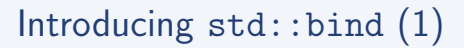

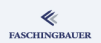

Best done by example ...

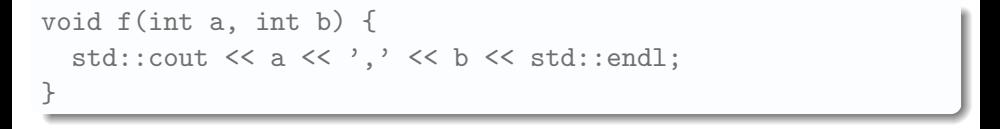

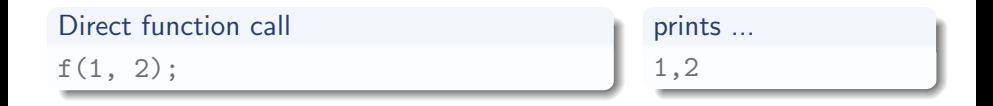

What if we need the functionality of  $f(a, b)$ , but are required to pass a callable that taken no parameters?

## Introducing  $std::bind(2)$

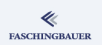

In other words, we need to create a function-like object that wraps  $f(a,b)$  that always calls f with, say,  $a=1$  and  $b=2$ .

### Hardcoded parameters auto bound =  $std::bind(f, 1, 2);$ bound();

## prints ... 1,2

- Alternative: manually write function adaptor (functor) that remembers parameters until called
- Origin: Boost [\(www.boost.org\)](www.boost.org)

# Introducing  $std::bind$  (3)

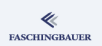

126 / 185

 $000$ 

イロト イ押 トイヨト イヨト・ヨー

Routing parameters into arbitrary positions: std::placeholders

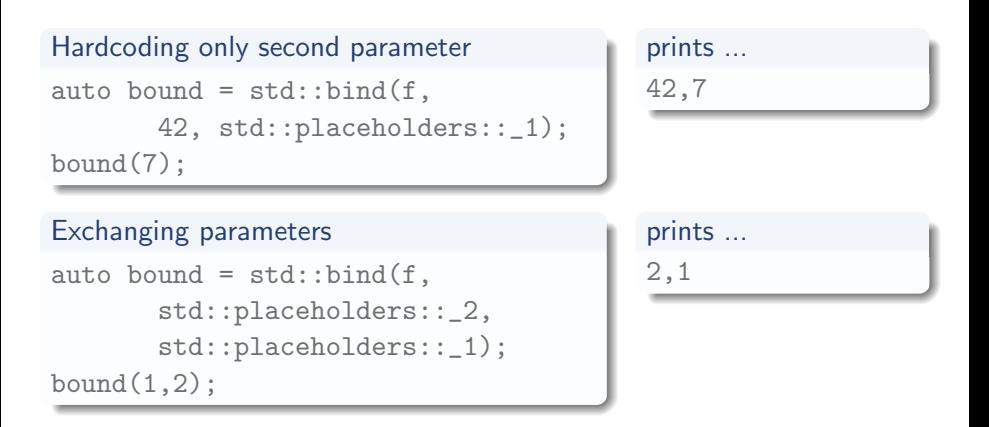

# Applying std::bind (1)

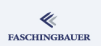

So how does this apply to our std::transform problem?

- Readability: we want to eliminate those annoying extra helper functions
- Want to wrap existing double distance(Point, Point) which is similar in purpose but does not fit exactly

#### What we have

```
struct Point {...};
double distance(Point, Point);
```
#### What we want ...

std::transform(swarm, swarm+sizeof(swarm)/sizeof(Point), distances\_point, SOMETHING WHICH TAKES ONE POINT);

## **FASCHINGBAUER**

## Applying std::bind (2)

#### Distances from origin

std::transform(swarm, swarm+sizeof(swarm)/sizeof(Point), distances\_origin, std::bind(distance, Point $\{0,0\}$ , std::placeholders::\_1));

Distances from any point

// this is exactly the same as above

#### Summary

- Readability: what remains unreadable is only the language itself
- Have to get used to std::bind

### std::bind vs. Lambda

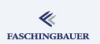

Lambdas are usually a better alternative ...

std::transform(swarm, swarm+sizeof(swarm)/sizeof(Point), distances\_origin,  $[]$ (Point p) { return distance( $\{0,0\}$ , p); });

#### A more advanced exercise

Use std:: sort to sort an array of points by their distance to a given point.

## A Bigger Picture: Types

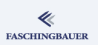

#### What about types?

- Goal is to have no runtime overhead
- $\bullet \implies$  Late binding (polymorphism) ruled out
- $\bullet \implies$  No common base class
- Only the call signatures (parameter and return types) are the same

#### What does this mean?

- Perfect for <algorithm> which is also designed for speed
- Have to be careful when code size is important
- Client code has to be instantiated with the type
- **Tradeoff**: speed, code size, elegance, design, taste ...

## <span id="page-130-0"></span>**O[verview](#page-2-0)**

#### ≪ **FASCHINGBAUER**

#### **1** Introduction

- - **•** Str[ongly Typed](#page-14-0) enum
	- **auto Type Declarations**
	- **a** Br[ace Initialization](#page-24-0)
	- Range Based for Loops
	- **·** De[legating Constructor](#page-29-0)
- [Moving](#page-6-0), "RValue
- **A** Miscellaneous
- <sup>3</sup> Smart Pointers
	- $\bullet$  std::unique\_ptr<>
	- $\bullet$  std::shared\_ptr<>
	- **Smart Pointers[: Closing](#page-67-0)**

#### <sup>4</sup> [Functions, Funct](#page-49-0)ions, ...

- Optimization
- [Compute Bound Code](#page-52-0)
- **·** [Basics](#page-61-0)
- Sorting
- [std::bind](#page-67-0)
- std::function
- **6** Multithreading
- **Threads Inro[duction](#page-93-0)**
- **a** Thread Life [Cycle](#page-111-0)
- Threads in C++
- **Bace Conditi[ons](#page-114-0)**
- Volatile
- std::chron[o](#page-130-0)
- **Locking a[nd Atomics](#page-138-0)**
- **Communication**

#### イロト イ部 トイモト イモト Ξ  $OQ$ 131 / 185

## Classic Polymorphism

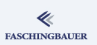

Back to classic Object Oriented Design ...

- **Interfaces** define what methods have to be available on an object
- **.** Implementations *provide* those methods
- **o** Clients use interfaces

(Teacher's note: classic-polymorphism.cc)

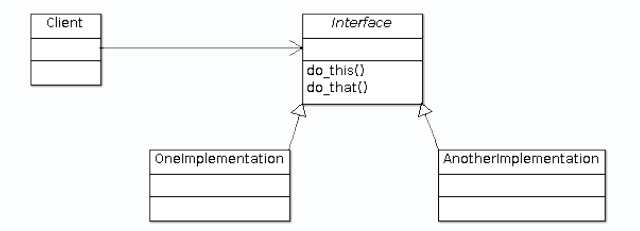

## Classic Polymorphism: Upsides

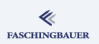

Polymorphism is well understood:

- Late binding: client does not know the exact type that is being used
- $\bullet$  Interfaces describe relationships in almost human language if done right
- $\bullet$  Software Architecture if done right is almost self-explanatory
- Design Patterns are described (and mostly implemented as well) in such a way
- Also available in other languages
	- For example Java explicitly distinguishes between *interface* and implementation

## Classic Polymorphism: Technical Downsides

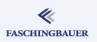

### There are purely technical downsides (in  $C++$  at least)

- **•** Runtime overhead
	- Not knowing the exact type implies *indirect call* (function pointer/trampoline)
- **a** Code size
	- If one writes virtual, a whole bunch of code is generated (Runtime Type Information — RTTI)
	- Type is not POD (plain old data) anymore

## Classic Polymorphism: More Downsides

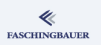

Metaphysical downsides are harder to come by: readability again

- Provided that logging has no architectural relevance ...
- I have two functions which are similar in purpose, but otherwise unrelated. How can I arrange for client code to use these interchangeably?
	- . Why can't I just use them?
	- $\bullet$  I don't want to instantiate client code from a template!
	- Do I really want to craft an interface for client code to use?
- I have a class that has similar purpose as the functions
	- Client code wants to just call it
- I want to adapt all these!
- Sound like the solution is std::bind
- $\bullet \rightarrow$  Wrong: std::bind objects don't share a type

(Teacher's note: classic-polymorphism-logger.cc)

### std::function to the Rescue (1)

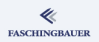

#### • One type to rule them all!

 $\bullet \rightarrow Any$  callable with same signature

#### Function object

std::function<int(int, int)> foo\_func;

#### Trivial: plain function

```
int foo(int a, int b) \{ \ldots \}foo_func = foo;
```
[Functions, Functions, ...](#page-69-0) [std::function](#page-130-0)

## std::function to the Rescue (2)

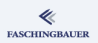

#### Any std::bind object

```
struct bar {
    int foo(int a, int b) \{ \ldots \}};
foo_func = std::bind(&bar::foo, &bar,std::placeholders::_1, std::placeholders::_2);
```
#### Lambda

foo\_func =  $[]$  (int a, int b) -> int { ... };

イロト イ押 トイヨト イヨト・ヨー 137 / 185

## std::function: Last Words

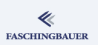

### Upsides

- Lightweight Polymorphism: no code explosion
- Unlike *heavyweight polymorphism*, no dynamic allocation appropriate
	- Although a std::function object can hold polymorphic callables, it is always the same size

### **Downsides**

- Runtime overhead due to indirect call
	- Processor support makes them just as fast as direct function calls
	- $\bullet$  *But:* no inlining possible
- *Readability* again ...
	- This is not OO!
	- Architectural intentions not at all obvious through quick inline adaptations

#### [Multithreading](#page-138-0)

## <span id="page-138-0"></span>**O[verview](#page-2-0)**

#### ≪ **FASCHINGBAUER**

- **1** Introduction
- - **•** Str[ongly Typed](#page-14-0) enum
	- **auto Type Declarations**
	- **a** Br[ace Initialization](#page-24-0)
	- Range Based for Loops
	- **·** De[legating Constructor](#page-29-0)
- [Moving](#page-6-0), "RValue
- **A** Miscellaneous
- <sup>3</sup> Smart Pointers
	- $\bullet$  std::unique\_ptr<>
	- $\bullet$  std::shared\_ptr<>
	- **Smart Pointers[: Closing](#page-67-0)**
- <sup>4</sup> [Functions, Funct](#page-49-0)ions, ...
	- Optimization
	- [Compute Bound Code](#page-52-0)
	- **·** [Basics](#page-61-0)
	- Sorting
	- $\bullet$  [std::bind](#page-67-0)
	- std::function
- 5 Multithreading
- **•** Threads Inro[duction](#page-93-0)
- **·** Thread Life [Cycle](#page-111-0)
- Threads in C++
- **Bace Conditi[ons](#page-114-0)**
- Volatile
- std::chron[o](#page-130-0)
- **•** Locking a[nd Atomics](#page-138-0)
- **A** Communication

## <span id="page-139-0"></span>**O[verview](#page-2-0)**

#### ≪ **FASCHINGBAUER**

- **1** Introduction
	- - **•** Str[ongly Typed](#page-14-0) enum
		- **auto Type Declarations**
		- **a** Br[ace Initialization](#page-24-0)
		- Range Based for Loops
		- **·** De[legating Constructor](#page-29-0)
- [Moving](#page-6-0), "RValue
- **A** Miscellaneous
- <sup>3</sup> Smart Pointers
	- $\bullet$  std::unique\_ptr<>
	- $\bullet$  std::shared\_ptr<>
	- **Smart Pointers[: Closing](#page-67-0)**
- <sup>4</sup> [Functions, Funct](#page-49-0)ions, ...
	- Optimization
	- [Compute Bound Code](#page-52-0)
	- **·** [Basics](#page-61-0)
	- Sorting
	- $\bullet$  [std::bind](#page-67-0)
	- std::function

#### 5 Multithreading

#### **•** Threads Inro[duction](#page-93-0)

- **a** Thread Life [Cycle](#page-111-0)
- Threads in C++
- **Bace Conditi[ons](#page-114-0)**
- Volatile
- std::chron[o](#page-130-0)
- **Locking a[nd Atomics](#page-138-0)**
- **Communication**

#### イロト イ部 トイモト イモト Ξ  $OQ$ 140 / 185

## Operating System Primitives

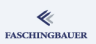

- - $\bullet$  C++ does not *implement* threads
	- They only wrap OS primitives
		- POSIX Threads  $\rightarrow$  man pthreads
		- $\bullet$  Windows  $\rightarrow$  MSDN
		- Embedded OSen?

## There Be Dragons

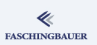

#### Threads are the work of the devil!

- Everything that used to be correct in a singlethreaded world is questionable in the face of threads
- Race conditions, even in the most innocent looking places

Corollary:

- A project that was designed without threads in mind is useless with threads
- Multithreading has to be planned from the beginning
- Creation of a new thread must be justified to God

That being said ...

## <span id="page-142-0"></span>**O[verview](#page-2-0)**

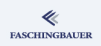

- **1** Introduction
	- - **•** Str[ongly Typed](#page-14-0) enum
		- **auto Type Declarations**
		- **a** Br[ace Initialization](#page-24-0)
		- Range Based for Loops
		- **·** De[legating Constructor](#page-29-0)
- [Moving](#page-6-0), "RValue
- **A** Miscellaneous
- <sup>3</sup> Smart Pointers
	- $\bullet$  std::unique\_ptr<>
	- $\bullet$  std::shared\_ptr<>
	- **Smart Pointers[: Closing](#page-67-0)**
- <sup>4</sup> [Functions, Funct](#page-49-0)ions, ...
	- Optimization
	- [Compute Bound Code](#page-52-0)
	- **·** [Basics](#page-61-0)
	- Sorting
	- [std::bind](#page-67-0)
	- std::function
- 5 Multithreading

**• Threads Inro[duction](#page-93-0)** 

#### **·** Thread Life [Cycle](#page-111-0)

- Threads in C++
- **Bace Conditi[ons](#page-114-0)**
- Volatile
- std::chron[o](#page-130-0)
- **Locking a[nd Atomics](#page-138-0)**
- **Communication**

## Thread Life Cycle

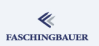

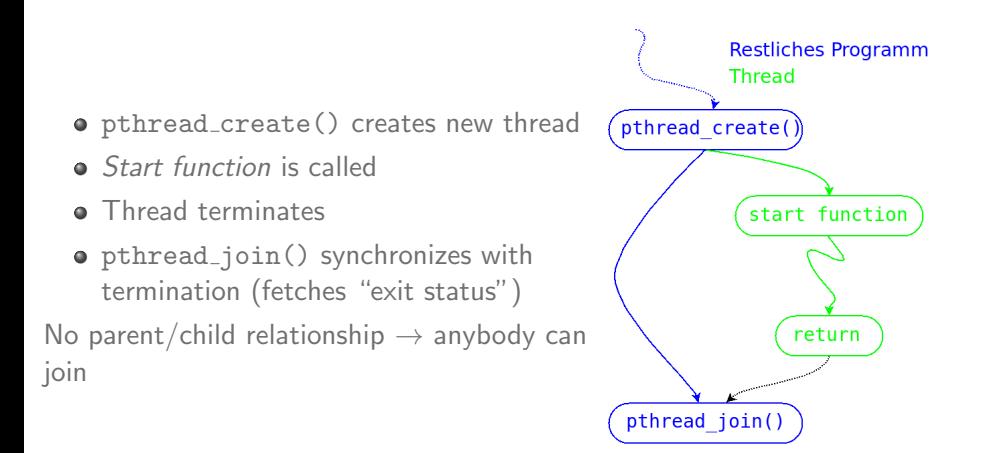
# Thread Creation

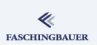

### man 3 pthread\_create

- int pthread\_create( pthread\_t \*thread, const pthread\_attr\_t \*attr, void \*(\*start\_routine) (void \*), void \*arg);
	- **•** thread: ID of the new thread ("output" parameter)
	- attr  $\rightarrow$  see later (NULL  $\rightarrow$  default attribute)
	- start\_routine: thread start function, void\*/void\*
	- arg: parameter of the start function

# Thread Termination (1)

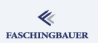

### Thread termination alternatives:

- **•** Return from start function
- pthread exit() from somewhere inside the thread (cf. exit() from a process)
- pthread cancel() from outside (cf. kill())
- $\bullet$  exit() of the entire process  $\rightarrow$  all contained threads are terminated

Don't use pthread\_cancel() unless you know what you are doing!

[Multithreading](#page-138-0) [Thread Life Cycle](#page-142-0)

# Thread Termination (2)

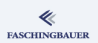

Without any further ado: the manual ...

man 3 pthread exit

void pthread\_exit(void \*retval);

### man 3 pthread cancel

int pthread\_cancel(pthread\_t thread);

# Exit Status, pthread\_join()

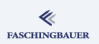

### A thread's "exit status":

- void\*, just like the start parameter  $\rightarrow$  more flexible than a process's int.
- Parameter to pthread exit()
- Return type of the start function

### man 3 pthread join

int pthread\_join(pthread\_t thread, void \*\*retval);

# Detached Threads

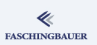

Sometimes one does not want to use pthread\_join()

- Rather, run a thread in the "background".
- **a** "Detached" thread
- Thread attribute

### man 3 pthread attr setdetachstate

```
int pthread_attr_setdetachstate(
    pthread_attr_t *attr, int detachstate);
PTHREAD_CREATE_DETACHED
  Threads that are created using attr will be created in a
  detached state.
```
• Detaching at runtime ...

### man 3 pthread detach

int pthread\_detach(pthread\_t thread);

# Thread ID

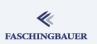

- o pthread create() returns pthread t to the caller
- Thread ID of calling thread: pthread\_self()
- Compare using pthread\_equal()

### man 3 pthread self

```
pthread_t pthread_self(void);
```
### man 3 pthread equal

```
int pthread_equal(pthread_t t1, pthread_t t2);
```
イロト イ押 トイヨ トイヨ トー  $\equiv$  $\Omega$ 150 / 185

# "Scheduled Entities" (1)

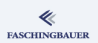

### Kernel maintains "scheduled entities" (Process IDs, "1:1" scheduling)

### Threads inside firefox

```
$ ps -eLf|grep firefox
$ ls -1 /proc/30650/task/
13960
13961
... (many more) ...
```
[Multithreading](#page-138-0) [Thread Life Cycle](#page-142-0)

# "Scheduled Entities" (2)

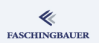

Too bad:

- Scheduled entity's ID is not the same as pthread\_t
- Correlation of OS threads and POSIX thread is Linux specific

### man 2 gettid

pid\_t gettid(void);

# <span id="page-152-0"></span>**O[verview](#page-2-0)**

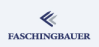

- **1** Introduction
	- - **•** Str[ongly Typed](#page-14-0) enum
		- **auto Type Declarations**
		- **a** Br[ace Initialization](#page-24-0)
		- Range Based for Loops
		- **·** De[legating Constructor](#page-29-0)
- [Moving](#page-6-0), "RValue
- **A** Miscellaneous
- <sup>3</sup> Smart Pointers
	- $\bullet$  std::unique\_ptr<>
	- $\bullet$  std::shared\_ptr<>
	- **Smart Pointers[: Closing](#page-67-0)**
- <sup>4</sup> [Functions, Funct](#page-49-0)ions, ...
	- Optimization
	- [Compute Bound Code](#page-52-0)
	- **·** [Basics](#page-61-0)
	- Sorting
	- [std::bind](#page-67-0)
	- std::function
- 5 Multithreading
- **Threads Inro[duction](#page-93-0)**
- **a** Thread Life [Cycle](#page-111-0)
- Threads in C++
- **Bace Conditi[ons](#page-114-0)**
- Volatile
- std::chron[o](#page-130-0)
- **Locking a[nd Atomics](#page-138-0)**
- **Communication**

# Creating Threads is Far Too Easy

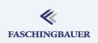

### No parameterization

```
void f() { ... }
std::thread t(f);
```
### std::bind?

```
void f(int i) { ... }std::thread t(f, 666);
```
### Lambdas

```
std::thread t([]( ){ \ldots };
```
Looks all pretty familiar, no?

# Joinable vs. Detached

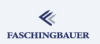

### Why wait for termination?

- Wait for a calculation to finish
	- Distribute parallelizable algorithm over multiple CPUs
- **•** Graceful program termination

### Synchronize caller with termination of t

t.join();

### Why detach a thread?

• Background service thread  $\rightarrow$  program lifetime

### Detach a thread

t.detach();

# Cornercases in Thread Lifetime

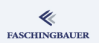

What if the program terminates before a thread?

```
int main() { std::thread t([]() {for(:,);}); }
```
On Linux, at least ...

• When a process terminates, all its threads terminate *immediately* 

Can I terminate a thread without its cooperation?

- In Linux, yes, theoretically
- What happens with locked mutexes?
- $\bullet \to$  Cancellation hooks (hell!)

Portably, no!

# <span id="page-156-0"></span>**O[verview](#page-2-0)**

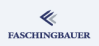

- **1** Introduction
	- - **•** Str[ongly Typed](#page-14-0) enum
		- **auto Type Declarations**
		- **a** Br[ace Initialization](#page-24-0)
		- Range Based for Loops
		- **·** De[legating Constructor](#page-29-0)
- [Moving](#page-6-0), "RValue
- **A** Miscellaneous
- <sup>3</sup> Smart Pointers
	- $\bullet$  std::unique\_ptr<>
	- $\bullet$  std::shared\_ptr<>
	- **Smart Pointers[: Closing](#page-67-0)**
- <sup>4</sup> [Functions, Funct](#page-49-0)ions, ...
	- Optimization
	- [Compute Bound Code](#page-52-0)
	- **·** [Basics](#page-61-0)
	- Sorting
	- $\bullet$  [std::bind](#page-67-0)
	- std::function
- 5 Multithreading
- **Threads Inro[duction](#page-93-0)**
- **a** Thread Life [Cycle](#page-111-0)
- Threads in C++
- **Bace Conditi[ons](#page-114-0)**
- Volatile
- std::chron[o](#page-130-0)
- **Locking a[nd Atomics](#page-138-0)**
- **Communication**

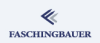

# Exercises: Thread Creation, Race Condition

- Write a program that creates two threads. Each one of the threads increments the same integer, say, 10000000 times.
	- $\bullet$  The integer is shared between both threads (allocated in the main() function). A pointer to it gets passed to the thread start function.
	- The threads don't increment a copy of the integer, but rather access the same memory location.

After the starting process (the main thread) has synchronized with the incrementer's termination, he outputs the current value of the said integer.

What do you notice?

# Race Conditions (1)

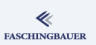

Suppose inc() is executed by at least two threads in parallel:

### Very bad code

```
static int global;
void inc()
{
    global++;
}
```
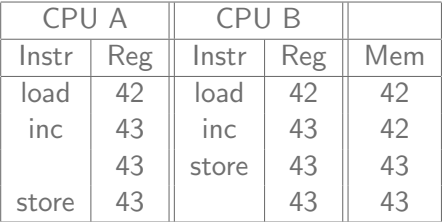

- The variable global has seen only one increment!!
- "Load/Modify/Store Conflict"
- The most basic race condition

# Race Conditions (2)

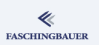

Imagine more complex data structures (linked lists, trees): if incrementing a dumb integer bears a race condition, then what can we expect in a multithreaded world?

- $\bullet$  No single data structure of C++'s Standard Template Library is thread safe
- std:: string's copy construktor and assignment operator are thread safe (GCC's Standard C++ Library  $\rightarrow$  not by standard)
- std:: string's other methods are not thread safe
- stdio and iostream are thread safe (by standard since  $C++11$ )

# <span id="page-160-0"></span>**O[verview](#page-2-0)**

### ≪ **FASCHINGBAUER**

- **1** Introduction
	- - **•** Str[ongly Typed](#page-14-0) enum
		- **auto Type Declarations**
		- **a** Br[ace Initialization](#page-24-0)
		- Range Based for Loops
		- **·** De[legating Constructor](#page-29-0)
- [Moving](#page-6-0), "RValue
- **A** Miscellaneous
- <sup>3</sup> Smart Pointers
	- $\bullet$  std::unique\_ptr<>
	- $\bullet$  std::shared\_ptr<>
	- **Smart Pointers[: Closing](#page-67-0)**
- <sup>4</sup> [Functions, Funct](#page-49-0)ions, ...
	- Optimization
	- [Compute Bound Code](#page-52-0)
	- **·** [Basics](#page-61-0)
	- Sorting
	- $\bullet$  [std::bind](#page-67-0)
	- std::function
- 5 Multithreading
- **Threads Inro[duction](#page-93-0)**
- **a** Thread Life [Cycle](#page-111-0)
- Threads in C++
- **Bace Conditi[ons](#page-114-0)**
- Volatile
- std::chron[o](#page-130-0)
- **Locking a[nd Atomics](#page-138-0)**
- **Communication**

# volatile: The Lie (1)

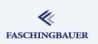

What volatile does:

- **•** Prevents *compiler* optimization of everything involving the variable declared volatile
- Corollary: the variable must not be kept in a register

volatile int x;

### Attention:

- All it does is provide a false impression of correctness
- Most of its uses are outright bugs

# volatile: The Lie (2)

What volatile doesn't:

- Variable can still be in a cache
	- Variable is not at all sync with memory when using write-back cache strategy
- $\bullet$  Not a memory barrier  $\rightarrow$  load/store reordering still possible (done by CPU, not by compiler)
- $\bullet \rightarrow$  Not a replacement for proper locking

```
Still broken: load-modify-store
volatile int use_count;
void use_resource(void)
{
  do_something_with_shared_resource();
  use_count++;
}
```
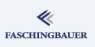

# volatile: Valid Use: Hardware

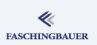

Originally conceived for use with hardware registers

- **•** Optimizing compiler would wreak havoc
	- Loops would never terminate
	- Memory locations would not be written to/read from

...

}

```
volatile int completion_flag;
volatile int out_word;
volatile int in_word;
```

```
int communicate(int word)
{
    out_word = word;
    while (!completion_flag);
    return in_word;
```
# **FASCHINGBAUER**

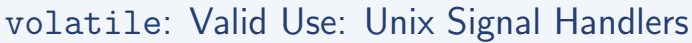

### A variable might change in unforeseeable ways

- Signal handler modifies quit variable
- Optimizing compiler would otherwise make the loop endless

```
volatile int quit;
int main(void)
{
  while (!quit)
    do_something();
}
```
# <span id="page-165-0"></span>**O[verview](#page-2-0)**

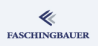

- **1** Introduction
	- - **•** Str[ongly Typed](#page-14-0) enum
		- **auto Type Declarations**
		- **a** Br[ace Initialization](#page-24-0)
		- Range Based for Loops
		- **·** De[legating Constructor](#page-29-0)
- [Moving](#page-6-0), "RValue
- **A** Miscellaneous
- <sup>3</sup> Smart Pointers
	- std::unique ptr<>
	- $\bullet$  std::shared\_ptr<>
	- **Smart Pointers[: Closing](#page-67-0)**
- <sup>4</sup> [Functions, Funct](#page-49-0)ions, ...
	- Optimization
	- [Compute Bound Code](#page-52-0)
	- **·** [Basics](#page-61-0)
	- Sorting
	- [std::bind](#page-67-0)
	- std::function
- 5 Multithreading
- **Threads Inro[duction](#page-93-0)**
- **a** Thread Life [Cycle](#page-111-0)
- Threads in C++
- **Bace Conditi[ons](#page-114-0)**
- Volatile
- $\bullet$  std::chr[o](#page-130-0)no
- **Locking a[nd Atomics](#page-138-0)**
- **Communication**

## std::chrono

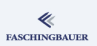

Time is complex

- ... and so is std::chrono
- **•** Time points, starting at Epoch
	- E.g. Good (?) old time\_t, in seconds since 1970-01-01 00:00:00
- Multiple clock domains, each with their own notion of time points (varying in epoch and time unit)
- **•** Duration
	- Difference between time points
	- Time point duration between time point's epoch and itself

# Clock Domains

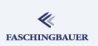

### o system\_clock

- "Wall clock time", based upon the system's notation of time.
- Unix: time\_t, starting 1970-01-01, in seconds.
- Not monotonic modified by e.g. NTP
- **o** steady\_clock
	- Starts at arbitrary timepoint commonly system boot
	- Monotonic: advances steadily
	- E.g. POSIX's CLOCK MONOTONIC
- o high resolution clock
	- "High resolution timers" ultimately, this is "brand new hardware"
	- Usually used to formulate high-precision wait periods etc.

# Measuring Time (1)

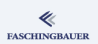

A snapshot of time: a clock domain's time point

Now #include <chrono> std::chrono::system\_clock::time\_point now = std::chrono::system clock::now();

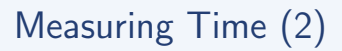

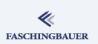

Duration: difference between points

```
Duration
std::chrono::steady clock::duration spent = after - before;
std::chrono::milliseconds spent milli =
    std::chrono::duration cast<std::chrono::milliseconds>
         (spent);
std::cout << spent milli.count() << std::endl;
```
Note: use steady\_clock time points to compute intervals — other clock are not immune against time modifications

# <span id="page-170-0"></span>**O[verview](#page-2-0)**

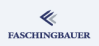

- **1** Introduction
	- - **•** Str[ongly Typed](#page-14-0) enum
		- **auto Type Declarations**
		- **a** Br[ace Initialization](#page-24-0)
		- Range Based for Loops
		- **·** De[legating Constructor](#page-29-0)
- [Moving](#page-6-0), "RValue
- **A** Miscellaneous
- <sup>3</sup> Smart Pointers
	- $\bullet$  std::unique\_ptr<>
	- $\bullet$  std::shared\_ptr<>
	- **Smart Pointers[: Closing](#page-67-0)**
- <sup>4</sup> [Functions, Funct](#page-49-0)ions, ...
	- Optimization
	- [Compute Bound Code](#page-52-0)
	- **·** [Basics](#page-61-0)
	- Sorting
	- [std::bind](#page-67-0)
	- std::function
- 5 Multithreading
- **Threads Inro[duction](#page-93-0)**
- **a** Thread Life [Cycle](#page-111-0)
- Threads in C++
- **Bace Conditi[ons](#page-114-0)**
- Volatile
- std::chron[o](#page-130-0)
- **.** Locking a[nd Atomics](#page-138-0)
- **Communication**

# **Mutex**

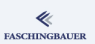

### Exclusive lock

- Can be taken by only one thread
- Methods:
	- lock: take (and possibly wait for) lock
	- unlock
	- try lock: take lock, or return error if locked

```
#include <mutex>
std::mutex lock;
```

```
lock.lock();
... critical section ...
lock.unlock();
```
# Scoped Locking (1)

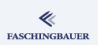

### What if a critical section throws?

```
lock.lock();
do_something_errorprone(); // possibly throws
do_more_of_it(); // possibly throws
lock.unlock();
```
- **o** Lock remains locked
- $\bullet \rightarrow$  Deadlock

# Scoped Locking (2)

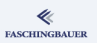

### Deterministic destructors

- Objects are destroyed at end of block
- Unlike Java, Python, ... (garbage collection)
- $\bullet \to$  Exception safety!

```
std::lock guard
...
// critical section
{
  std::lock_guard<std::mutex> g(lock); // lock.lock()
  do_something_errorprone();
  do_more_of_it();
  // ~guard does lock.unlock();
}
...
```
# Mutex: Pros and Cons

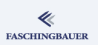

### Mutexes are heavyweight

- Context switch on wait  $\rightarrow$  expensive
- Can only be used in thread context
- Interrupts cannot wait
- $\bullet \rightarrow$  Never share mutexed objects with an interrupt routine!
- $\bullet \rightarrow$  Undefined behavior

### Mutexes are easy

Can protect arbitrarily long critical sections

# Atomic Instructions (1)

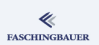

Simple integers don't need a mutex  $\rightarrow$  atomic instructions

```
GCC: atomic built-ins
```

```
static int global;
void inc() {
  __sync_fetch_and_add(&global, 1);
}
```
### **Windows**

```
static LONG global;
void inc() {
  InterlockedIncrement(&global);
}
```
[Multithreading](#page-138-0) [Locking and Atomics](#page-170-0)

# Atomic Instructions (2)

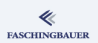

```
#include <atomic>
std::atomic<int> global(0);
void inc() {
  global++;
}
```
Specializations for all types that are capable

# Self-Deadlocks (1)

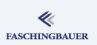

Deadlocks: one more dimension in bug-space

- **•** Usually between two threads
- **Self-deadlock**: between one thread

### The most obvious self-deadlock

```
std::mutex lock;
...
lock.lock();
lock.lock(); // wait forever
```
# Self-Deadlocks (2)

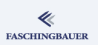

(Only slightly) more intelligent ways to lock the same mutex twice ...

- Calling a callback while holding the lock
	- $\bullet$  *What?*
	- Passing control to untrusted code when critical??
- Public method uses another public method of the same object
	- $\bullet \rightarrow$  Safer: distinguish between "locked" (public) and "unlocked" (private) methods
	- "locked" may only use "unlocked"

 $\rightarrow$  Design decision

# Working Around Self-Deadlocks: Recursive Mutex

### Recursive mutex ...

- Same thread can enter an arbitrary number of times
- Has to exit exactly as many times to release the mutex for other threads

### The most obvious self-deadlock

```
std::recursive_mutex lock;
...
lock.lock(); // locked for others
lock.lock(); // granted
// ...
lock.unlock();
lock.unlock(); // released for others
```
# <span id="page-180-0"></span>Overview

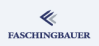

- 
- - · Strongly Typed enum
	- · auto Type Declarations
	- **e** Brace Initialization
	- · Range Based for Loops
	- · Delegating Constructor
- · Moving, "RValue
- e Miscellaneous
- $\circ$ 
	- $\bullet$  std::unique\_ptr<>
	- o std::shared\_ptr<>
	- · Smart Pointers: Closing
- 4 Functions, Functions, ...
	- a Ontimization
	- · Compute Bound Code
	- · Basics
	- · Sorting
	- · std::bind
	- · std::function
- 5 Multithreading
- · Threads Inroduction
- · Thread Life Cycle
- $\bullet$  Threads in  $C++$
- **a** Race Conditions
- e Volatile
- · std::chrono
- Locking and Atomics
- **a** Communication

# Condition Variables

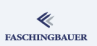

### Condition Variable

- The most basic communication device
- Everything else can be built around it (and a mutex)
	- Semaphores
	- **•** Events
	- Message queues
	- Promises and futures ( $\rightarrow$  later)

#### Best done by example

- condvar-message-queue.cc
- while instead of if  $\rightarrow$  Spurious Wakeups!

# More Communication: Future

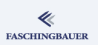

#### Problem:

- Worker thread calculates something in the background
- Somebody waits (synchronizes) for that *something* to become ready
- That something will become ready in the future

Solution:

- **e** condvar-future.cc
	- Manually coded Future communication device
	- In terms of good old condition variable and mutex

## std::promise and std::future

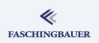

### Same scenario, but different responsibilities

- Somebody promises to have *something* ready in the future
- Two objects ...
	- std:: promise is used by producer (the one who promises)
	- std::future is used by consumer (who relies on the promise that has been made)

#### Best done by example

promise-future.cc

[Multithreading](#page-138-0) [Communication](#page-180-0)

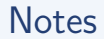

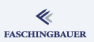